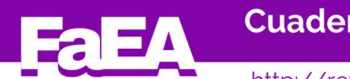

Recibido: 01/09/2020 Aceptado: 04/11/2020

# VALUACIÓN DE UN CONTRATO DE CONCESIÓN PETROLERA: DESCUENTO DE FLUJOS DE FONDOS, SIMULACIÓN, OPCIONES REALES Y VOLATILIDAD CAMBIANTE

Gastón S. Milanesi / milanesi@uns.edu.ar<sup>1</sup> Patricia A. Morales /patricia.morales@faea.uncoma.edu.ar2

#### Resumen

El objetivo del trabajo consiste en exponer diferentes maneras de valuar un contrato de concesión con opciones de renovación y abandono secuenciales para el yacimiento Vaca Muerta en Argentina. En tal sentido se utiliza la valuación por múltiplos, descuento de flujos de fondos y opciones reales con volatilidad cambiante. El análisis se complementa con el uso de planillas de cálculo para estudiar el riesgo del proyecto: sensibilidad, escenarios y simulación. Esta última permite calcular descripciones estadísticas, probabilidades estandarizadas, ratios de ganancias pérdidas y volatilidad, estimada mediante el enfoque MAD (marketed asset disclaimer). Los resultados obtenidos exponen alcance y limitaciones de los modelos empleados. Se concluye a favor del uso de modelos de opciones con volatilidad cambiante, porque permiten la valuación de la flexibilidad estratégica, sensibilizando las principales variables y analizando el impacto, en el valor y condiciones contractuales.

Palabras claves: Valuación, Riesgo, Simulación, Opciones Reales, Volatilidad Cambiante

# Abstract

The object of the paper consists in explains different ways of value an Oil license agreement with sequential options of abandonment and continuity for the Vaca Muerta field in Argentina. In that sense, it´s used the multiple, discount cash flow and real options with changing volatility valuation. The analysis complements with the uses of spreadsheet for the project´s risk study: sensibility, scenarios and simulation. The last one, its allows calculated statistic descriptions, standardized odds, losses gains ratios and volatility, estimated with MAD approach (marketed assets disclaimer). The obtained results expose, the reach and limitations of the employed models. It´s concluded in favor of use real options model with changing volatility, because allow the strategic flexibility valuation, sensitizing the main variables and analyzing the impact, in value and agreement conditions.

**Key words:** Valuation, Risk, Simulation, Real Options, Changing Volatility<br>1 Departamento Ciencias de la Administración-Universidad Nacional del Sur.

CEA, Centro de Estudios en Administración-Universidad Nacional del Sur.

CEPAF Centro de Estudios para Análisis Financiero-Facultad de Ciencias Económicas Universidad de Buenos Aires.

Universidad Tecnológica Nacional-Facultad Regional Bahía Blanca-Departamento de Licenciatura en Organización Industrial.

<sup>2</sup> Facultad de Economía y Administración-Universidad Nacional del Comahue.

### 1-Introducción

Un proceso de valuación es una actividad intelectual donde el conocimiento adquirido sobre la unidad de análisis se transforma en parámetros cuantitativos de valor, con el fin de simplificar el proceso de toma de decisiones. Esto pone de manifiesto, la necesidad de contar con modelos capaces de relacionar todas las variables, cualitativas y cuantitativas, en una medida de valor y riesgo. A menudo se sostiene que el mercado es la referencia de valor, correcta aseveración si los mercados cumplen con las condiciones de perfectos, eficientes y completos, con agentes racionales y expectativas homogéneas. Las condiciones expuestas son de difícil cumplimiento en las valuaciones de activos reales, especialmente en mercados emergentes<sup>3</sup>. Tales circunstancias justifican el uso de modelos de valuación, con el fin de sintetizar y explicar un conjunto de datos, variables y relaciones, que hacen al valor esperado y el desvío sobre las estimaciones efectuadas.

En ese sentido, este trabajo desarrolla y aplica un modelo de valuación sobre un contrato de concesión de exploración y explotación petrolera, basado en la teoría de opciones reales (Dixit, A- Pindyck, R, 1994); (Trigeorgis, 1995) (Smith, J-Nau, R, 1995); (Trigeorgis, 1997); (Amram, M- Kulatilaka, N, 1998); (Copeland, T-Antikarov, V, 2003); (Smit, H-Trigeorgis, L, 2004); (Smith, 2005); (Brandao, L- Dyer, J-Hahn, W, 2005); (Milanesi, 2013); (Milanesi, 2013); (Num, 2015); (Milanesi, G-Pesce, G-El Alabi, E, 2016); (Milanesi, 2018). Se toma como base un modelo numérico binomial con volatilidad cambiante (Haahtela T. , 2011) (Milanesi, 2014) y simulación MAD (marketed asset disclaimer) para el steady-state de la concesión, incorporando el valor de las opciones contenidas en el pliego. Para esto se aplican un conjunto de funciones y herramientas contenidas en la planillas de cálculo para realizar el análisis del riesgo: equilibrios financieros, sensibilidades, escenarios, simulación y probabilidades acumuladas.

 El clásico modelo de descuento de flujos de fondos (Booth, 2002); (Booth, 2007) basa su valor sobre la perspectiva del inversor eficientemente diversificado, de allí la necesidad de tasa de descuento ajustada por riesgos sistemáticos propios de una inversión en una firma en marcha. El valor así obtenido, refleja la pasividad de una tenencia accionaria o parte de capital en una cartera eficientemente diversificada. Por el contrario, el enfoque de opciones reales parte de una premisa: cuantificar la flexibilidad estratégica, o cursos de acción que debe adoptar la firma. Es por ello que su enfoque se adapta más a la idiosincracia gerencial. Consideran todo el riesgo del proyecto y valoran la flexibilidad estratégica, prescindiendo del uso de tasas ajustadas por riesgo (Smith, J-Nau, R, 1995); (Copeland, T-Antikarov, V, 2003); (Wilmott, 2009); (Milanesi, 2012); (Milanesi, 2014).

El trabajo se estructura de la siguiente manera: la sección dos expone las ecuaciones del modelo binomial con volatilidad cambiante y estimación el valor de continuidad en el steady-state. Seguidamente, siguiendo la metodología de análisis de casos en administración, se exponen los aspectos descriptivos de la unidad de análisis. La cuarta sección presenta los resultados obtenidos de aplicar múltiplos, descuento de flujos de fondos y análisis del riesgo. Un párrafo aparte merece el empleo de las herramientas contenidas en planillas de cálculo para estudiar equilibrios financieros, sensibilidad, escenarios, simulación, frecuencias de probabilidad y generar descriptivos estadísticos para sistematizar reglas de decisión. Finalmente se aplica el modelo de opciones reales, su volatilidad cambiante y la valuación de la 3

 $3$  El precio de un activo es un dato histórico proveniente de un acuerdo entre partes. Claro que previo al acuerdo existe un proceso individual de valuación del activo, donde las partes pueden coincidir automáticamente en la conclusión de valor en la medida que la información disponible sea pública y las expectativas homogéneas. Si el mercado también es eficiente, esa coincidencia de expectativas se traslada al precio. Si el producto es líquido, en el sentido de negociarse frecuentemente, y el mercado es perfecto, entonces el precio refleja expectativas "actualizadas" en el tiempo. Es el típico caso de los activos financieros líquidos y commodities. No así en los activos reales, caracterizados por su iliquidez, asimetría informativa y mercados no perfectos.

flexibilidad estratégica, simulando las condiciones económicas y analizando su impacto en el valor.

# 2-El modelo: valuación de un contrato de concesión con opciones reales y volatilidad cambiante

En esta sección son desarrolladas las ecuaciones correspondientes a la estructura del modelo de valuación propuesto. El punto de partida lo constituye el clásico modelo binomial<sup>4</sup> CRR (Cox, J- Ross, S-Rubinstein, M, 1979). Sus parámetros son los siguientes: **ación Serie Administración. ISSN 2683-9652**<br>doc/revele/index.php/administracion<br>condiciones económicas y analizando su impacto en el<br>**ato de concesión con opciones reales y volatilidad**<br>cuaciones correspondientes a la es **gación Serie Administración. ISSN 2683-9652**<br>
tdoc/revele/index.php/administracion Número 2 (2020)<br>
condiciones económicas y analizando su impacto en el<br>
tato de concesión con opciones reales y volatilidad<br>
ecuaciones co **ación Serie Administración. ISSN 2683-9652**<br>
bloc/revele/index.php/administracion Número 2 (2020)<br>
ondiciones económicas y analizando su impacto en el<br>
to de concesión con opciones reales y volatilidad<br>
quaciones corresp

$$
u = e^{\sigma \sqrt{\Delta t}} (\text{Ec 1})
$$

$$
d = e^{-\sigma \sqrt{\Delta t}} (\text{Ec 2})
$$

$$
p = \frac{e^{r\Delta t} - d}{u - d} (\text{Ec 3})
$$

Las ecuaciones precedentes corresponden a las expresiones para estimar el coeficiente de ascenso, descenso y probabilidad neutral al riesgo. La versión general del modelo para  $n$ periodos y j ésimos nodos es,

$$
V_0 = \left[\sum_{j(T)=0}^{j(T)=n} \max\left(V_{j(T)}-I\right) \frac{n!}{j!(n-j)!} p^j (1-p)^{n-j}\right] e^{-r} \text{ (Ec 4)}
$$

Frevele uncoma eduar/htdoc/revele/index.php/administracion<br>
atégica, simulando las condiciones económicas y analizando su impacto en el<br>
valuación de un contrato de concesión con opciones reales y volatilidad<br>
son desarro ncomaeduar/htdoc/revele/index.php/administracion<br>
simulando las condiciones económicas y analizando su impacto en el<br> **n** de un contrato de concesión con opciones reales y volatilidad<br>
sarrolladas las ecuaciones correspo real asimilable a una opción de compra<sup>5</sup>, n el horizonte de tiempo, j el j-ésimo nodo, p la probabilidad neutral al riesgo,  $e^{-rT}$  factor de descuento al tipo sin riesgo.

Iad estratégica, simulando las condiciones económicas y analizando su impacto en el<br> **delo:** valuación de un contrato de concesión con opciones reales y volatilidad<br>
sección son desarrolladas las ecuaciones correspondie En este caso, siguiendo la propuesta de (Haahtela T. , 2011); (Haahtela T. , 2011), las probabilidades de transición deben reconfigurarse, asegurando que la rejilla no pierda capacidad de recombinar nodos, y permita trabajar con diferente niveles de volatilidad. Primero se deben estimar las probabilidades de transición para los máximos niveles de volatilidad,  $x(V_{j(T)} - I) \frac{\pi I}{j((\pi - j))!} p^j (1 - p)^{\pi - j} \Big] e^{-r}$  (Ec 4)<br>
max (V<sub>j(T)</sub> - 1) representa el valor terminal de una opción<br>
compra<sup>5</sup>, *n* el horizonte de tiempo, *j* el j-ésimo nodo, *p* la<br>
<sup>1</sup> factor de descuento al tipo sin e compra $\hat{P}_n$ ,  $n$  el horizonte de tiempo,  $j$  el j-ésimo nodo,  $p$  la<br>  $p^{-rT}$  factor de descuento al tipo sin riesgo.<br>
deben reconfigurarse, asegurando que la rejilla no pierda<br>
olso, y permita trabajar con diferente  $\cos^2 n$ ,  $n \in \text{horizonte}$  de tiempo,  $j \in \text{H}$ -ésimo nodo,  $p \in \text{H}$ <br>
actor de descuento al tipo sin riesgo.<br>
reconfigurarse, asegurando que la rejilla no pierda<br>
reconfigurarse, asegurando que la rejilla no pierda<br>
permita orizonte de tiempo, *j* el j-ésimo nodo, *p* la<br>
uento al tipo sin riesgo.<br>
(Haahtela T., 2011); (Haahtela T., 2011), las<br>
ararse, asegurando que la rejilla no pierda<br>
babajar con diferente niveles de volatilidad.<br>
de tra

$$
pi_{(max)} = \frac{e^{r\Delta t} - d_{max}}{u_{max} - d_{max}} \text{(Ec 5)}
$$

Las probabilidades de transición máximas ( $p_{max}$ ), son obtenidas a partir de los coeficientes de ascenso y descenso (ecuaciones 1 y 2) estimados con la máxima volatilidad  $\sigma_{max}$ . Seguidamente son calculadas las probabilidades de transición para los periodos de menor volatilidad, obtenidas a partir de proporcionar la volatilidad del periodo sobre la máxima y ajustando la probabilidad,

$$
pi_{(\sigma)} = p_{u(max)} \left(\frac{\sigma_i}{\sigma_{max}}\right)^2 (\text{Ec 6})
$$

En este caso, se proyecta el comportamiento del subyacente, por ejemplo, el precio del commodity ( $P_{t+1}^{i,j}$ ) estudiado, con la siguiente expresión

$$
P_{t+1}^{i,j} = P_t^{i,j} \times u_{max}; P_t^{i,j} \times d_{max} \text{ (Ec 7)}
$$

Nótese que la proyección utiliza los máximos valores correspondientes para los movimientos de ascenso y descenso. Asumiendo perfecta correlación entre precios y costos, y 4

Existen varias formulaciones del modelo binomial, en función a como se definen las restricciones y parámetros, en particular la restricción de recombinación, (Whaley, 2006), (Van der Hoek, J-Elliot, R.,

<sup>2006); (</sup>Chance, 2007);<br><sup>5</sup> Donde V<sub>T(j)</sub> representa el valor del subyacente en T, *I* es la inversión (ejercicio), por ejemplo diferimiento, expansión, incremento de capacidad operativa, inclusive el mismo valor de la empresa para calcular probabilidades de insolvencia (Milanesi, 2016). En el caso de estrategias asimilables a consideration of the detailed all expression functions of the description of the como  $p_{max}$ . Seguidamentes some plantificate de ventaculations de venta plantificate de venta plantead be remoted valid and the proporcionar transferencia total o parcial, quiebra de la firma.

And the contract of

suponiendo que el proceso técnico de producción (unidades) se ajusta a los parámetros proyectados<sup>6</sup>, el flujo de fondos operativos, para cada nodo se obtiene mediante las siguientes expresiones: **estigación Serie Administración. ISSN 2683-9652**<br>
uar/htdoc/revele/index.php/administracion Número 2 (2020)<br>
cnico de producción (unidades) se ajusta a los parámetros<br>
operativos, para cada nodo se obtiene mediante las s **ación Serie Administración. ISSN 2683-9652**<br>
bloc/revele/index.php/administracion Número 2 (2020)<br>
e producción (unidades) se ajusta a los parámetros<br>
vos, para cada nodo se obtiene mediante las siguientes<br>  $i,j \times EBIT\% (1 - t$ **ación Serie Administración. ISSN 2683-9652**<br>
loc/revele/index.php/administracion Número 2 (2020)<br>
a producción (unidades) se ajusta a los parámetros<br>
os, para cada nodo se obtiene mediante las siguientes<br>
<sup>1,j</sup> × *EBIT%* **erie Administración. ISSN 2683-9652**<br>
e/index.php/administracion Número 2 (2020)<br>
ción (unidades) se ajusta a los parámetros<br>
cada nodo se obtiene mediante las siguientes<br>  $T\% (1-t)$  (Ec 8)<br>
flujo de fondos operativos por

$$
FFO_t^{i,j} = P_t^{i,j} \times EBIT\% (1-t) \text{ (Ec 8)}
$$

$$
FFO(total)_{t}^{i,j} = FFO_t^{i,j} \times Bbl(t) \text{ (Ec 9)}
$$

Las ecuaciones 8 y 9 permiten calcular el flujo de fondos operativos por unidad y total en cada nodo de la rejilla. Deduciendo la inversión incremental en capital de trabajo se obtiene el flujo de fondos libres

$$
FFL_t^{i,j} = FFO(total)_t^{i,j} - (FFO(total)_t^{i,j} \times \Delta CT_t\%)
$$
 (Ec 10)

**los de Investigación Serie Administración. ISSN 2683-9652**<br>
leuncomaeduar/htdoc/revele/index.php/administracion Número 2 (2020)<br>
proceso técnico de producción (unidades) se ajusta a los parámetros<br>
io de fondos operativo **Iministración. ISSN 2683-9652**<br>
hp/administracion Número 2 (2020)<br>
dades) se ajusta a los parámetros<br>
co se obtiene mediante las siguientes<br> *t*) (Ec 8)<br>
condos operativos por unidad y total<br>
tintal en capital de trabajo El valor de la firma en cada nodo se integra por su flujo de fondos libres  $(FFL_t^{i,j})$  y el correspondiente valor de la empresa. En este caso se supone que al llegar al horizonte (T), el valor de la forma en cada nodo equivale al valor de continuidad (steady-state). Este se obtiene como resultado del producto entre el flujo de fondos libres en cada nodo del horizonte y la anualidad, esta última, reflejando la renta hasta el horizonte final pautado<sup>7</sup> Trevele/index.php/administracion<br>
value of a los parámetros<br>
para cada nodo se obtiene mediante las siguientes<br>  $\times EBIT\% (1-t)$  (Ec 8)<br>  $\times EBIT\% (1-t)$  (Ec 8)<br>
ular el flujo de fondos operativos por unidad y total<br>
ersión inc mon que el proceso tecnico coe probaction (uniquades) se ajusta a los parametros<br>
eldos<sup>4</sup>, el filip de fondos operativos, para cada nodo se obtiene mediante las siguientes<br>
nes:<br>
FFO $t_i^{i,j} = P_t^{i,j} \times EBT\% (1-t)$  (Ec 8)<br>  $FFO(t$ *FFO*<sub> $t_i$ </sub> =  $P_t^{(i)} = P_t^{(i)} \times EBIT\% (1 - t)$  (Ec 8)<br>  $FFO(total)_{t_i}^{i,j} = FFO_t^{i,j} \times Bbl(t)$  (Ec 9)<br>
Las ecuaciones 8 y 9 permiten calcular el flujo de fondos operativos por unidad y<br>
en cada nodo de la rejilla. Deduciendo la inversió  $FFO(totat)_{t}^{i,j} = FFO_{t}^{i,j} \times Bbl(t)$  (Ec 9)<br>
y 9 permiten calcular el flujo de fondos operativos por unidad y total<br>
Deduciendo la inversión incremental en capital de trabajo se obtiene<br>  $FFO(totat)_{t}^{i,j} - (FFO(totat)_{t}^{i,j} \times \Delta CT_{t} \%)$ cala nodo de la rejilla. Deduciendo la inversión incremental en capital de trabajo se ol<br>
dujo de fondos libre. Deduciendo la inversión incremental en capital de trabajo se ol<br>  $FFL_t^{i,j} = FFO(total)_t^{i,j} - (FFO(total)_t^{i,j} \times \Delta CT_t\%)$  (Ec  $\mathcal{L}^{\mu}$  illa. Deduciendo la inversión incremental en capital de trabajo se obtiene<br>
s<br>
illa. Deduciendo la inversión incremental en capital de trabajo se obtiene<br>
firma en cada nodo se integra por su flujo de fondo

$$
V_{T,i,j} = FFL_T^{i,j} \times A_{r,T+n}
$$
 (Ec 11)

 $(V_{T,j} \times (1-p_{i(\sigma)})]e^{-rf}$  hasta el momento t=0, donde desde T-1 se deben incorporar los flujos de fondos

$$
V_{t,i,j=} FFL_t^{i,j} + [V_{t+1,j} \times p_{\sigma t} + V_{t+1,j} \times (1 - p_{\sigma t})]e^{-r}
$$
 (Ec 12)

El planteo de opciones se hace en la ecuación 12,

$$
V_{t,i,j} = max\{FFL_t^{i,j} + [V_{t+1,j} \times p_{\sigma t} + V_{t+1,j} \times (1 - p_{\sigma t})]; OR_1 ... OR_n\}e^{-rf}
$$
 (Ec 13)

#### 3-Metodología: Análisis de caso concesión de exploración y extracción de petróleo

La presente sección tiene por objeto presentar los aspectos técnicos y variables económicas correspondientes a la unidad de análisis seleccionada. Cabe destacar que el estudio de casos en administración es una metodología que profundiza las interrelaciones existentes entre las variables que componen un modelo, tomando como referencia una unidad de estudio. No debe confundirse con el estudio de casos como técnica pedagógica (Castro Monge, 2010). El objetivo consiste en aplicar diversos conceptos, filosofía y modelos de valuación como de cuantificación del riesgo del proyecto. 3-Metodología: Análisis de caso concesión de exploración y extracción de petróleo<br>
La presente sección tiene por objeto presentar los aspectos técnicos y variables<br>
económicas correspondientes a la unidad de análisis sele

La unidad de análisis está dada por un contrato de concesión de exploración y explotación en la zona Vaca Muerta, provincia de Neuquén, República Argentina. Se toma como caso la perforación de cuatro pozos horizontales en la zona de Loma Amarilla, de 2.500 metros de rama horizontal<sup>8</sup> en un área de 175 km<sup>2 9</sup>, Los datos correspondientes a todas las variables corresponden a febrero del año 2020. 6

 $6$  Caso contrario se debe trabajar con opciones del tipo arco iris con múltiples fuentes de incertidumbre, independientes o correlacionadas, ver (Copeland, T-Antikarov, V, 2003); (Milanesi, 2011); (Brous, 2011). 7

 $<sup>7</sup>$  En un empresa en marcha tiende a infinito, por ende el valor terminal en estado de steady-state es</sup>  $A_{r,t=(1+r)}$ <sup> $T+n$ </sup> –1/(1+r) $^{T+n}$  $\times r$ 

<sup>&</sup>lt;sup>8</sup>Se llama perforación horizontal al proceso de perforación de un pozo, desde la superficie hasta una ubicación subsuperficial, justo encima de la reserva de petróleo o gas llamado el "punto de inicio". Esta

La unidad de medida para estimar ingresos es el barril<sup>10</sup> de petróleo tipo Brent<sup>11</sup>. Se estima que la vida útil de este tipo de pozos ronda entre los 20 y 30 años, fijándose para este caso un horizonte de 20 años, o 7300 días<sup>12</sup>. Considerando los datos técnicos correspondientes a reservas promedio en este tipo de pozos, se presenta el cuadro de producción estimado,

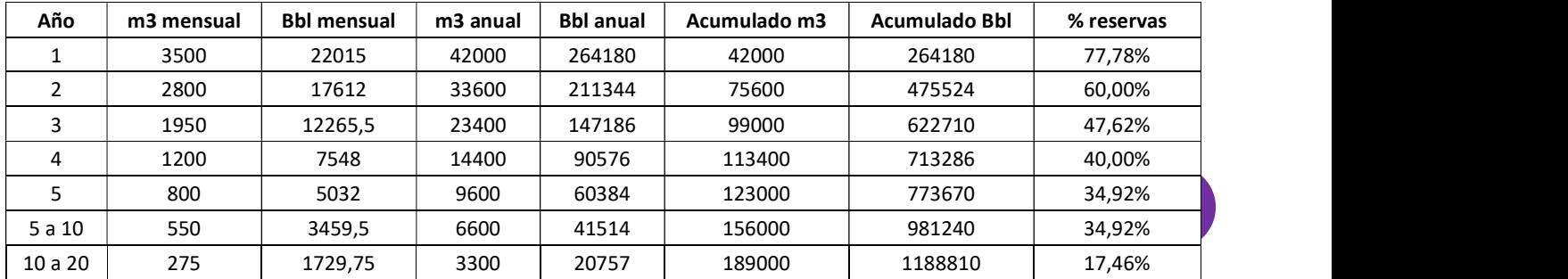

Tabla 1: Producción proyectada mensual, anual, acumulada por pozo promedio (fuente: elaboración propia y https://www.worldenergytrade.com/index.php/m-news-oil-gas/86-news-produccion/3728-sealarga-la-vida-de-los-pozos-en-vaca-muerta-hasta-por-30-anos)

La tabla discrimina la producción promedio para este tipo de pozo en mensual, anual y acumulada en metros cúbicos y por barril. La última columna indica el porcentaje de reserva remanente transcurrido el periodo de tiempo, donde a partir del cuarto año la curva de producción tiende a aplanarse, estabilizándose totalmente a partir del décimo año.

En relación a los costos, se suponen de u\$33 dólares por barril, conforme el detalle de la siguiente tabla,

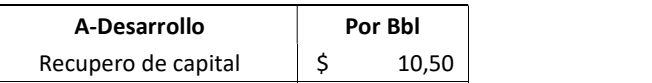

técnica de perforación horizontal es aplicada en Vaca Muerta, ya que abarcan una mayor longitud y etapa de fractura, incrementando la productividad. 9

<sup>9</sup>En este caso la zona a explorar permite realizar los procesos de exploración y producción (upstream), no cubriendo las etapas de transporte y almacenamiento (midstream) y refinación (dowstream). La exploración implicó todas las tareas con el fin de ponderar los riesgos a través de la prospectiva y geología sísmica: a) evaluación del sistema petrolero en su conjunto, b) evaluación del play, c) prospecto o lead; Gomez Herrera y Rodriguez Morán, (2013).<br><sup>10</sup> La palabra barril ha quedado como unidad de medida, equivalente a 42 galones americanos, o 159

litros. El equivalente a 1 metro cúbico representa 6,29 barriles (https://www.metricconversions.org/es/volumen/metros-cubicos-a-barriles-petroleo-estadounidense.htm)<br><sup>11</sup> Se conoce como Brent a la mezcla de quince tipos de crudo procedentes de una región del mar del

Norte situada entre Noruega y Reino Unido, pero que pertenece al último, siendo un campo petrolífero descubierto por la firma Shell-Esso en 1971. Se trata de un petróleo de alta calidad, con bajo contenido en azufre y baja densidad, siendo apropiado para producir gasolina, queroseno y gasoil, que son los derivados del petróleo más demandados. Su negociación se da en los mercados de futuros hasta 12 meses, en el ICE (Intercontinental Exchange) y en el NYMEX de Nueva York. El WTI es el petróleo extraído en Texas y Oklahoma, Estados Unidos. La calidad de este crudo es superior a la del Brent, en cuanto a que es más dulce y ligero, por lo que el proceso es menos costoso. También cotiza en mercados de futuros como ICE y NYMEX. En el caso de hacerse la entrega física del petróleo, ésta es en Cushing, en el estado de Oklahoma. Cushing es un pequeño pueblo, centro neurálgico del crudo y núcleo de oleoductos de distribución del WTI.

Si el Brent marca el precio de referencia para Europa, Asia y América Latina, siendo en Estados Unidos el

WTI.<br><sup>12</sup> Ver https<u>://www.worldenergytrade.com/index.php/m-news-oil-gas/86-news-produccion/3728-se-</u> alarga-la-vida-de-los-pozos-en-vaca-muerta-hasta-por-30-anos)

And the contract of

**Número 2 (2020)** 

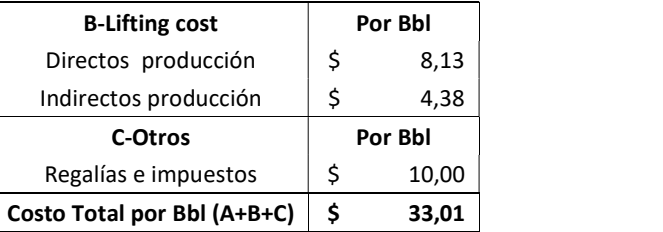

Tabla 2: Costos de desarrollo, extracción y regalías por barril (fuente: elaboración propia, https://www.lmneuquen.com/ypf-el-costo-produccion-us-40-barril-n626668, https://www.iprofesional.com/notas/236864-petrleo-ypf-barril-Cuanto-le-sale-a-YPF-extraer-un-barrilde-petroleo)

Cabe destacar que el break-even por barril, en Estados Unidos actualmente se estima en u\$20, siendo para este caso un valor entre u\$30 y u\$40 dependiendo básicamente del factor tributario. El valor de la concesión e inversiones requeridas asciende a U\$ 60 millones (dólares estadounidenses)<sup>13</sup>, estimándose una inversión en capital de trabajo del 1,98 % promedio sobre ingresos (Non-Cash WC/Sales), para el sector Oil/Gas exploración y producción en el mercado norteamericano en base a 269 empresas<sup>14</sup>. Se supone una alícuota promedio de impuesto a las ganancias del 30% sobre la ganancia imponible, concepto no contemplado en el punto c de la tabla 2. El contrato contiene un conjunto de opciones o alternativas estratégicas que otorgan flexibilidad al operador, estas se resumen en la siguiente tabla,

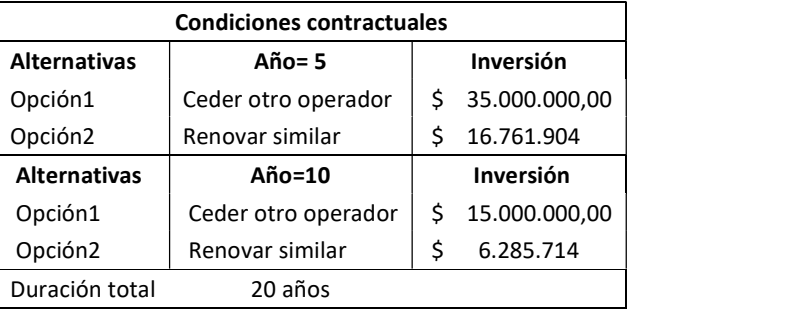

Tabla 3: Opciones estratégicas del contrato (fuente: elaboración propia)

Las alternativas son ejercidas en los años 5 y 10, teniendo una duración máxima de 20 años que se corresponde con la capacidad técnica del área. La opción 1 implica ceder la explotación a otro operador, por un valor estimado de u\$35.000.0000 en el año 5 y u\$15.000.000 en el año 10. En su defecto la opción 2, que implica ejercer el derecho de renovación de la concesión del área, por un valor de u\$16.761.904 para el año 5 (renovándose por 5 años) y u\$6.285.714 para el año 10 hasta el 20. El precio de ejercicio correspondiente a estas opciones fue estimado considerando las reservas técnicas remanentes sobre el valor del pliego original, es decir, a partir del año 5 un 34,92% y desde el año 10 al 20 de 17,46%, descontando por desgaste a la inversión inicial estimada en un 20% (año 5) y 40% (año 10).

Desde la perspectiva de la valuación financiera y análisis del riesgo, los aspectos relacionados con el proceso de producción y costos asociados, se pueden considerar cuasi

<sup>&</sup>lt;sup>13</sup> Ver Revista Petroquímica: Petróleo, Gas, Química y Energía (https://www.revistapetroquimica.com/vaca-muerta-neuquen-adjudico-dos-nuevas-concesiones-porus-90-millones/<u>)</u><br><sup>14</sup>Damodaran,A.(http://pages.stern.nyu.edu/~adamodar/New\_Home\_Page/datafile/wcdata.html).

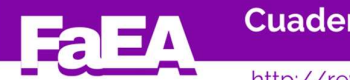

endógenos o *pseudo* controlables<sup>15</sup>. La principal fuente de incertidumbre "de mercado", en los términos de Smith y Nau (1995) está dada por la evolución del precio del petróleo, siendo el valor del barril Brent la variable a observar. A tal fin se analizó la cotización del Brent durante una ventana de tiempo de 10 años, desde abril del 2010 a marzo 2020 $^{16}$ , tomando horizontes móviles a 1, 5 y 10 años hacia atrás, desde el momento de valoración se tienen los siguientes datos estadísticos en relación al precio;

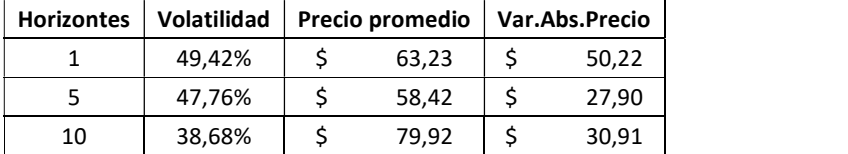

Tabla 4: Volatilidad, precio promedio y variación absoluta del precio Brent a marzo 2020 (fuente: elaboración propia)

Otros de los aspectos a considerar fue la estimación y proyección de la tasa de costo de capital doméstica ajustada al riesgo sistémico del proyecto. Para estimar la tasa del costo del capital en dólares, se utilizó el clásico modelo CAPM (capital asset pricing model) de manera aditiva, es decir apilando primas por riesgo país, y estimando el coeficiente beta por comparables (Copeland, T -Koller, K -Murrin, J., 2000); (Damodaran, 2006); (Pratt; S-Grabowski; R, 2008); (Fernández, 2014); (Damodaran, 2015), (Milanesi, Valuación de empresas: enfoque integral para mercados emergentes e inflacionarios, 2017). La elección de este modelo obedece al hecho que los riesgos de mercado del proyecto, expresados por la volatilidad precio del Brent, se encuentran altamente integrados y correlacionados con los mercados internacionales. Adicionalmente, las magnitudes financieras del proyecto son expresadas en dólares estadounidenses y esto hace que la tasa de actualización seleccionada se exprese en la misma moneda. La ecuación correspondiente al costo del capital es la siguiente, **49,42%** 5 63,23 5 50,22<br>
47,76% 5 63,23 5 50,22<br>
47,76% 5 63,23 5 79,92<br> **189,68%** 5 79,92 5 30,91<br> **189,68%** 6 79,92 5 30,91<br> **189,68%** 6 79,92 5 30,91<br> **189,000**<br> **189,000**<br> **189,000**<br> **189,000**<br> **189,0000**<br> **189,00000** 

$$
ku(x)_{n,t} = r_f + (MRP \times \beta_u) + CRP
$$
 (Ec. 4)

| Periodo | Tasa libre de<br>riesgo EE.UU (rf) | <b>Country Risk</b><br>Premium (2/2020) (CRP) | <b>MRP</b><br>u\$ Argentina | B(u)<br>Comparable | Costo Capital<br>en U\$ |
|---------|------------------------------------|-----------------------------------------------|-----------------------------|--------------------|-------------------------|
| 1       | 2,73%                              | 8,88%                                         | 14,08%                      | 1,08               | 26,82%                  |
| 2       | 2,27%                              | 8,88%                                         | 14,08%                      | 1,08               | 26,36%                  |
| 3       | 2,23%                              | 8,88%                                         | 14,08%                      | 1,08               | 26,32%                  |
| 4       | 2,24%                              | 8,88%                                         | 14,08%                      | 1,08               | 26,33%                  |
| 5       | 2,23%                              | 8,88%                                         | 14,08%                      | 1,08               | 26,32%                  |
| 6       | 2,20%                              | 8,88%                                         | 14,08%                      | 1,08               | 26,29%                  |
| 7       | 2,00%                              | 8,88%                                         | 14,08%                      | 1,08               | 26,09%                  |
| 8       | 2,00%                              | 8,88%                                         | 14,08%                      | 1,08               | 26,09%                  |
| 9       | 2,00%                              | 8,88%                                         | 14,08%                      | 1,08               | 26,09%                  |
| 10      | 2,00%                              | 8,88%                                         | 14,08%                      | 1,08               | 26,09%                  |

Tabla 5: Tasa de costo de capital en dólares estimad por año (fuente: elaboración propia)

La tabla anterior proyecta la tasa para los 10 próximos periodos. Respecto del coeficiente beta, se supone un que el proyecto se financia íntegramente con capital propio,<br>
Suponiendo que los riesgos políticos y de sistemas se mantienen en los niveles analizados.<br>
<sup>15</sup> Fuente *https://es.investing.com* 

por lo tanto, se utiliza un beta desapalancado del sector  $(\beta_{\nu})$ , para el sector Oil/Gas exploración y producción del sitio de información Betas by Sector (US)<sup>17</sup>. El adicional por riesgo de mercado y el riesgo país es calculado a través del modelo de Damodaran (2015), obtenido del sitio del sitio del sitio del sitio del sitio del sitio del sitio del sitio del sitio del sitio d (http://pages.stern.nyu.edu/~adamodar/New\_Home\_Page/datafile/ctryprem.html). El tipo sin riesgo se supone que sigue la curva de inflación proyectada para Estados Unidos, obtenida de (https://es.statista.com/estadisticas/598528/proyeccion-inflacion-en-ee-uu.html). El modelo

supone que los niveles de riesgo país, adicional por riesgo de mercado, ambos expresados en dólares, como el coeficiente beta sectorial se mantendrán constante en el tiempo<sup>18</sup>.

# 4-Diferentes métodos de valuación y análisis del riesgo con planillas de cálculo:

La presente sección expone los resultados obtenidos aplicando diferentes modelos de  $\sqrt{55}$ valuación. Primero es utilizada la técnica de múltiplos y comparables. Seguidamente se proyectan sobre base determinísticas, los flujos de fondos libres, estimando el valor descontado y tasas de rendimientos. Los resultados de esta sección son tomados como base para el estudio del riesgo del proyecto: equilibrio financiero, sensibilidad, escenarios y simulación empleando las herramientas de la planilla de cálculo. Finalmente se procede a la valuación de la flexibilidad estratégica contenida en el contrato mediante el enfoque de opciones reales con volatilidad cambiante. odurir e mointe ruse pour premier and the inflation propertation premier and de inflation proyectada para Estados Unidos, obtenida de s/598528/proyeccion-inflacion-en-ee-uu.html). El modelo aís, adicional por riesgo de mer

# 4.1-Valuación mediante múltiplos y comparables:

El múltiplo<sup>19</sup> utilizado es la relación valor de la empresa, conocida como entreprise value (EV) y EBITDA (ganancias antes de intereses, impuestos, depreciaciones y amortizaciones). El múltiplo es igual a,

$$
m = EV/EBITDA
$$
 (Ec 5)

La medida de EBITDA se obtuvo a partir de la producción promedio anual por pozo estimada para los primeros cinco años:

| Producción total estimada por pozo (máximos)           |           |
|--------------------------------------------------------|-----------|
| Plazo inicial concesión                                | 5         |
| Producción estimada por pozo Bbl acumulada 5 años      | 981.240   |
| Producción estimada por pozo Bbl promedio anual        | 196.248   |
| Total producción estimada Bbl 4 pozos acumulada 5 años | 3.924.960 |
| Total producción estimada promedio anual Bbl 4 pozos   | 784.992   |

<sup>&</sup>lt;sup>17</sup> http://pages.stern.nyu.edu/~adamodar/New\_Home\_Page/datafile/Betas.html

<sup>&</sup>lt;sup>18</sup> Una de las tantas críticas al modelo CAPM en todos sus manifestaciones, reside en su visión de único periodo, como en la consideración de riesgo sistémico, valuando para inversores eficiente diversificados, abandonando la visión gerencial de la varianza y por ende riesgo del proyecto (Copeland, T- Weston, F-Shastri, K, 2004); (Dempsey, 2013)<br><sup>19</sup> La valuación por múltiplos o comparables implica relacionar precios de mercado con información de la

empresa, principalmente fundamentals o conductores de valor. La asunción principal de estos modelos es considerar que el mercado valora correctamente, y consecuentemente, el valor intrínseco de la firma surge del producto entre el múltiplo y la variable seleccionada en su construcción (resultados, flujos de fondos u otro tipo de información). Esta estandarización del valor se realiza en dos direcciones, por un lado, aplicando la técnica de comparables donde el valor de la firma objetivo se determina a partir del múltiplo de empresas de similares características (sector). La otra alternativa es calcular el valor mediante la técnica de fundamentals, es decir, el múltiplo surge de la relación entre los conductores de valor de la empresa y su valoración de mercado. No es objeto del presente trabajo desarrollar este método, en mayor detalle se puede consultar a (Damodaran, Damodaran on Valuation, 2006), (Fernández, 2014) entre otros.

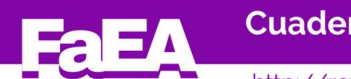

.

**Cuadernos de Investigación Serie Administración. ISSN 2683-9652** 

Ingresos y costos por Bbl **Dólares** EEUU Precio barril Brent 5 años promedio  $\vert$  \$ 58,42 Costo de desarrollo 3-2020 \$ 10,50 Costo extracción (lisfting cost) 3-2020  $\vert$  \$ 12,51 Regalías e impuestos 3-2020  $\vert$  \$ 10,00 Break even the set of the set of  $\sim$  33,01  $\mid$  \$ 33,01  $\mid$ EBIT por Bbl al 3-2020  $\frac{1}{5}$  25,41 EBIT promedio producción total 4 pozos Bbl. al 2020  $\parallel$  \$ 19.948.448,34

Tabla 6: EBIT promedio anual (fuente elaboración propia)

El múltiplo surge del EBITDA correspondiente al sector Oil/Gas exploración y producción,

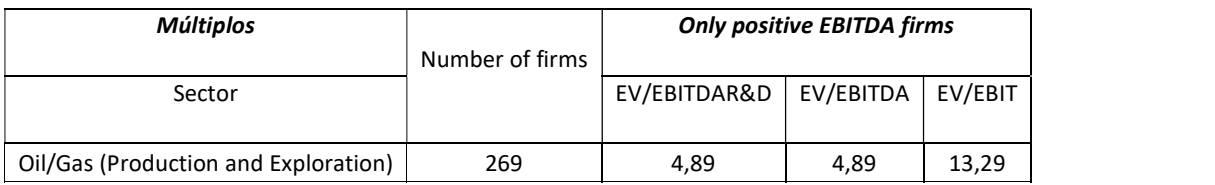

#### Tabla 7: Múlltiplos EBITDA (Fuente:

http://pages.stern.nyu.edu/~adamodar/New\_Home\_Page/datafile/vebitda.html)

A partir del múltiplo EV/EBITDA, el valor de la firma asciende a u\$97.640.694 (4,89 x u\$19.948.448). Este método ofrece un conjunto de desventajas en relación, ya que supone perfecta comparabilidad e integración entre firmas del sector y sistemas económicos, relaciona cifras contables con precios de mercado, que poco tienen que ver con la estimación de valor, entendido este como un proceso subjetivo de proyección y cuantificación de variables estocásticas. En tal sentido, supone comportamientos lineales y determinísticos, en este caso, la firma vale 4,89 veces su EBITDA. Quizá a su favor se puede argumentar la simplicidad de cálculo y por ello su empleo difundido, como medida primigenia en la aproximación de valor.

# 4.2-Proyección de los flujos de fondos, cálculo del Valor Actual y Tasa de rendimiento:

Se exponen las proyecciones relativas a los flujos de fondos determinísticos del proyecto. En tal sentido, la producción es la variable proyectada, suponiendo que el precio por barril se mantiene en los promedios de los últimos cinco y diez años respectivamente. La tabla correspondiente a la proyección para el horizonte explícito (10 años) y su valor de continuidad se presenta en el anexo 1, tabla 1. A continuación se presentan los valores actuales y tasas de rendimiento para el horizonte explícito de 10 años.

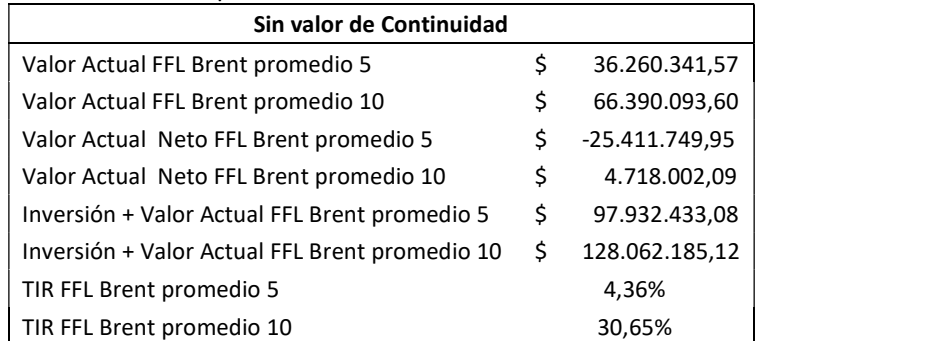

56

**Número 2 (2020)** 

### Tabla 8: Valores actuales y tasas de rendimiento (fuente: elaboración propia)

La vida útil fue estimada en 20 años, los 10 años siguientes al horizonte explícito de proyección, representan el valor de continuidad, conocido como steady state, escenario de estabilidad en el comportamiento de las variables. La producción estimada para el décimo periodo se mantendrá constante durante la vida asignada al proyecto, y como consecuencia de ello, es utilizado el último flujo de fondos. Adicionalmente, se supone que la tasa de actualización en dólares ascenderá al 8% anual, esta surge de la suma entre el tipo libre de riesgo para Estados Unidos y el promedio de los niveles riesgo país para Argentina (rf ( $_{EELUU}$ )  $2\%$ + 600 puntos básicos). La anualidad equivalente para t=10 es de 6,71008<sup>20</sup>, arrojando un valor de continuidad de u\$19 millones (Brent 5 años promedio) y u\$36 millones (Brent 10 años promedio)

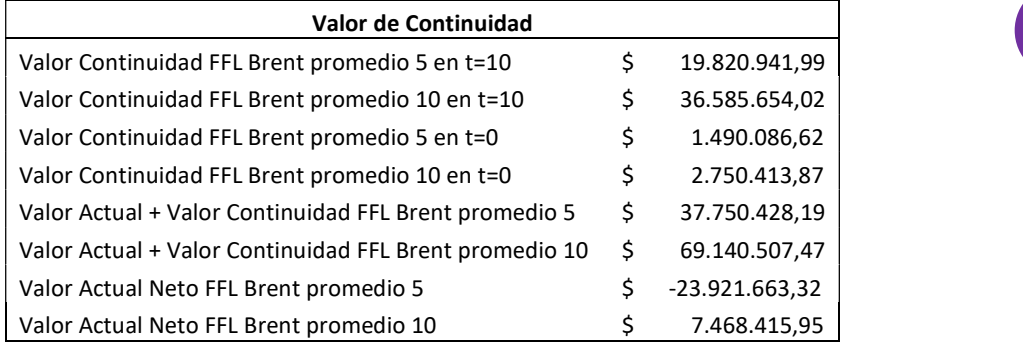

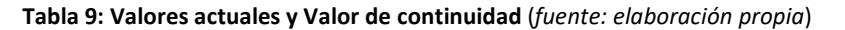

A diferencia de una empresa en marcha, el valor de continuidad no representa un valor significativo del total correspondiente al intrínseco de los flujos, debido a su horizonte limitado (Copeland, T- Weston, F- Shastri, K, 2004). En este caso asciende al 4% del total.

De los resultados obtenidos se puede observar el impacto que el precio del crudo tiene sobre los valores proyectados, al comparar resultados tomando como precio el barril Brent, tanto el promedio 5 y 10 años. No obstante, el flujo de fondos determinístico no permite capturar e incorporar en el valor intrínseco la flexibilidad estratégica contenida en el pliego del contrato, ejercible en el quinto y décimo año. **ales y Valor de continuidad** (fuente: elaboración propio)<br>
npresa en marcha, el valor de continuidad no representa un<br>
espondiente al intrínseco de los flujos, debido a su horizonte<br>
espondiente al intrínseco de los fluj

# 4.3-Análisis de riesgo con planillas de cálculo:

El análisis del riesgo se efectuó tomando como base los flujos de fondos libres proyectados sobre la base del precio promedio del barril Brent en los últimos cinco años. A continuación, los diferentes métodos.

4.3.1-Punto de equilibrio financiero:

Esta herramienta permite realizar un análisis de sensibilidad de única variable, con el fin de determinar las cantidades de equilibrio (barriles) a producir, para que el valor actual neto sea igual a cero. Para ello es necesario que se cumpla la siguiente condición:

$$
I = FFL(E) \times \frac{(1 + k_u)^t - 1}{(1 + k_u)^t \times k_u} \text{(Ec 6)}
$$

Donde  $I$  representa la inversión inicial compuesta por el activo fijo más el capital de trabajo,  $k_u$  la tasa de costo de capital desapalancado, t el horizonte de proyección y  $FFL(E)$  la corriente de flujos de fondos libres equivalentes que iguala a la inversión, logrando la condición de valor actual neto igual a cero. Obtenido el flujo de fondos libres equivalente, se procede a dividir por la contribución marginal promedio, arrojando las cantidades de extribitis del riegay se efectuó tomado como base los flujos de flujos de flujos de la raílais del riego se efectuó tomando como base los flujos de fluyos de la precio tornedio del barril Brent en los últimos continuació

<sup>&</sup>lt;sup>20</sup>  $A = \frac{(1+k)^t - 1}{(1+k)^t k}$ 

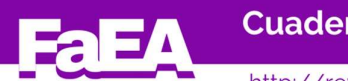

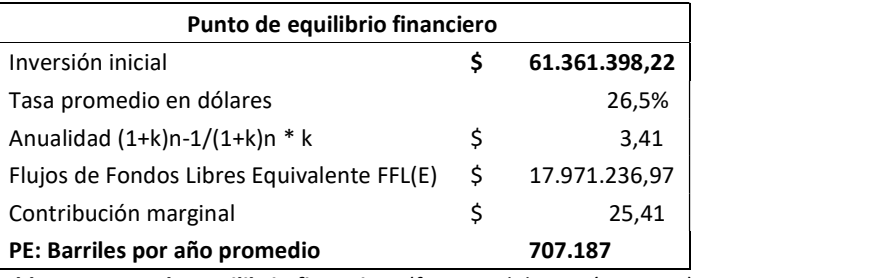

Tabla 10: Punto de equilibrio financiero (fuente: elaboración propia)

En este caso se tomó una tasa promedio en dólares (26,5%) y el equilibrio se da con 707.187 barriles producidos, cifra de producción obtenida entre el primer y tercer año, ya que a partir del cuarto la cantidad de barriles se reduce sensiblemente.

#### 4.3.2-Análisis de sensibilidad:

El primer análisis de sensibilidad realizado es de única variable, manteniendo el resto de las variables constantes, se procedió a sensibilizar de forma individual precio barril Brent, y costo del capital, fijando como restricción un valor actual neto igual a cero. El proceso se realizó utilizando la herramienta del programa MS Excel ® datos, análisis de hipótesis, buscar  $objetivo<sup>21</sup>$ .

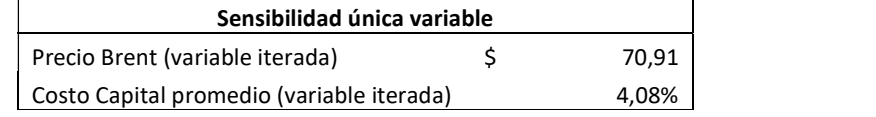

Tabla 11: Sensibilidad única variable precio barril, costo capital (fuente: elaboración propia)

En este caso, suponiendo el resto constante, el precio del crudo debería subir a u\$71 por barril, o la tasa de costo de capital disminuir al 4,08% (equivalente a la tasa interna de retorno expuesta en la tabla 8). Seguidamente se expone el análisis de sensibilidad de dos variables con la herramienta del programa MS Excel ® datos, análisis de hipótesis, tabla de  $datos<sup>22</sup>$ 

| 25.036.23 | 50,00 | 55,00                                                                                                    | 58,42 | 60,00 | 65,00 | 70,00 | 75,00 | 80,00 | 85,00           | 90,00 | 95,00 | 100,00                                                                                                    | 105,00 |
|-----------|-------|----------------------------------------------------------------------------------------------------|-------|-------|-------|-------|-------|-------|-----------------|-------|-------|----------------------------------------------------------------------------------------------------|--------|
| 5,00%     |       | 28919990 <sup>-12258074</sup> -861324 4403842 21065758                                                                                                    |       |       |       |       | q     |       | 7105150 8771342 |       | 3     | 10437533 12103725 13769916 15436108                                                                                   |        |
| 10,00%    |       | $\begin{array}{ l l l l l l l } \hline \rule{0mm}{0mm} & 18792074 & 8908489 & -4342388 & 10107298 & 4 & 0 & 6 & 2 & 82355727 & 96805413 & 11125509 & 12570478 & 12345760 & 1234560 & 1234560 & 1234560 & 1234560 & 1234560 & 1234560 & 1234560 & 1234560 & 1234560 & 1234$                                                                                                    |       |       |       |       |       |       |                 |       |       |                                                                                                    |        |
| 15,00%    |       | $\begin{array}{ l l l l l l l } \hline \rule{0mm}{0mm} & \rule{0mm}{0mm} \hline \rule{0mm}{0mm} & \rule{0mm}{0mm} \hline \rule{0mm}{0mm} & \rule{0mm}{0mm} \hline \rule{0mm}{0mm} & \rule{0mm}{0mm} \hline \rule{0mm}{0mm} & \rule{0mm}{0mm} \hline \rule{0mm}{0mm} & \rule{0mm}{0mm} \hline \rule{0mm}{0mm} & \rule{0mm}{0mm} \hline \rule{0mm}{0mm} & \rule{0mm}{0mm} \hline \rule{0mm}{0mm} & \rule{0mm}{0mm} \$ |       |       |       |       |       |       |                 |       |       |                                                                                                    |        |
| 20,00%    |       |                                                                                                    |       |       |       |       |       |       |                 |       |       |                                                                                                    |        |
| 26,50%    |       | 41912054 31890785 25036237 21869516 11848247                                                                                                    |       |       |       |       |       |       |                 |       |       | $1821556$ $2823683$ $38258099$ $48279368$ $58300638$ $68321907$ $100$ $0$ $38258099$ $48279368$ $58300638$ $68321907$ |        |
| 30,00%    |       | $\begin{array}{ l l l l l l } \hline \text{33701653-27265577-24292186} & \text{14882719} & \text{-5473251} & \text{3936216} & \text{1334568} & \text{2275515} & \text{32164617} & \text{41574085} & \text{50983552} & \text{60393019} \end{array}$                                                                                                    |       |       |       |       |       |       |                 |       |       |                                                                                                    |        |

<sup>21 @</sup>Buscar objetivo, definir celda objetivo (VAN), con valor (restricción), iterando (variable seleccionada), (Benninga, 2008); (Machain, 2011).<br><sup>22</sup> @Tabla de datos, contenido en el menú Datos, Análisis de hipótesis. Se debe ubicar en el extremo el

**Número 2 (2020)** 

resultado objetivo a sensibilizar (VAN), e indicar la celda desde donde se tomará el valor de filas (precio Brent) y las columnas (tasa costo capital), sombreando el área seleccionada, (Benninga, 2008); (Machain, 2011).

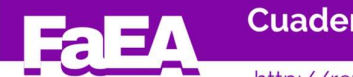

Tabla 12: Sensibilidad dos variables precio-costo capital (fuente: elaboración propia)

Las 78 observaciones generadas por la tabla son resumidas en estadísticos descriptivos complementados con las siguientes medidas,

$$
VE = \sum_{i=1}^{n} V_i \times p_i \text{ (Ec 7)}
$$

**stigación Serie Administración. ISSN 2683-9652**<br>
Intribucton Serie Administracion Número 2 (2020)<br>
Iriables precio-costo capital (fuente: elaboración propia)<br>
Tradas por la tabla son resumidas en estadísticos descriptivo La ecuación presenta el valor esperado como la suma ponderada entre el valor obtenido en cada iteración y su probabilidad de ocurrencia, en este caso 1/n por resultado.  $\sum_{i=1}^n V_i^+ \times p_i$  (Ec 8)

**estigación Serie Administración. ISSN 2683-9652**<br>
tuar/htdoc/revele/index.php/administracion Número 2 (2020)<br>
variables precio-costo capital (fuente: elaboración propia)<br>
neradas por la tabla son resumidas en estadístico **Solution Serie Administración. ISSN 2683-9652**<br>
revele/index.php/administracion Número 2 (2020)<br>
ecio-costo capital (fuente: elaboración propia)<br>
la tabla son resumidas en estadísticos descriptivos<br>  $\frac{1}{2}$ ,  $V_i \times p_i$  ( La ecuación presenta el valor esperado de las ganancias perdidas, es decir el costo de rechazar el proyecto. Surge de la suma ponderada entre el valor obtenido positivo en cada iteración y su probabilidad de ocurrencia, en este caso 1/n por resultado **estigación Serie Administración. ISSN 2683-9652**<br>
Uuar/htdoc/revele/index.php/administracion Número 2 (2020)<br>
variables precio-costo capital (fuente: elaboración propia)<br>
neradas por la tabla son resumidas en estadístico **Solution Serie Administración. ISSN 2683-9652**<br>
Ervele/index.php/administracion Número 2 (2020)<br>
atio-costo capital (fuente: elaboración propia)<br>
la tabla son resumidas en estadísticos descriptivos<br>  $\frac{1}{n} V_i \times p_i$  (Ec 7 Lar/htdoc/revele/index.php/administracion<br>
Mainero 2 (2020)<br>
variables precio-costo capital (fuente: elaboración propia)<br>
eradas por la tabla son resumidas en estadísticos descriptivos<br>
es medidas,<br>
VE =  $\sum_{i=1}^{n} V_i \times p_i$ 

$$
VEPE = \sum_{i=1}^{n} V_i^{-} \times p_i \text{ (Ec 9)}
$$

La ecuación presenta el valor esperado de las perdidas evitadas, es decir el beneficio de rechazar el proyecto. Surge de la suma ponderada entre el valor obtenido negativo en cada iteración y su probabilidad de ocurrencia, en este caso 1/n por resultado

$$
RPE = \frac{|VEPE|}{VEPE + |VEPE|} \text{(Ec 10)}
$$

Ratio pérdida esperada indica sobre el valor total de posibles resultados el beneficio de rechazar el proyecto,

| Media                        | \$27.597.336,71   |
|------------------------------|-------------------|
| Desvío                       | \$47.961.990,60   |
| <b>CV</b>                    | 0,575400153       |
| Valor esperado (VE)          | \$27.597.336,71   |
| VE ganancias perdidas (VEGP) | \$35.153.643,98   |
| VE pérdidas evitadas (VEPE)  | $$ -7.556.307.27$ |
| Ratio pérdida esperada (RPE) | 17,69%            |
| <b>Decisión</b>              | Acepto            |

Tabla 13: Estadísticos y resumen de resultados (fuente: elaboración propia)

Para el caso bajo estudio, a la luz de los posibles resultados arrojados por el análisis de sensibilidad, la ganancia obtenida por rechazar el proyecto representa un 17,69% de los beneficios totales. El complemento implica asumir el costo de oportunidad de rechazar un proyecto con valor positivo, conduciendo a ser aceptado.

#### 4.3.3-Análisis de escenarios:

Los escenarios fueron planteados suponiendo comportamientos para las variables precio del crudo, estructuras de costos y tasa de costo de capital (Miller, K.-Waller, G., 2003); (Esandi, J-Milanesi, G-Pesce, G, 2012). Para ello se utilizó el administrador de escenario contenido en el programa MS Excel  $^{23}$ .

<sup>.&</sup>lt;br>23 @Administrador de escenario, contenido en el menú Datos, Análisis de hipótesis. Por escenario se deben cargar las variables y asignar los respectivos valores, para el caso estudiado fue: precio Brent, costos de desarrollo, costos de explotación, tasa de descuento. Seguidamente se debe fijar la celda de resultado, en este caso el valor actual neto. La salida es un tabla resumen con las celdas de cada escenario y el resultado obtenido, (Benninga, 2008); (Machain, 2011).

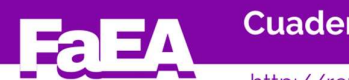

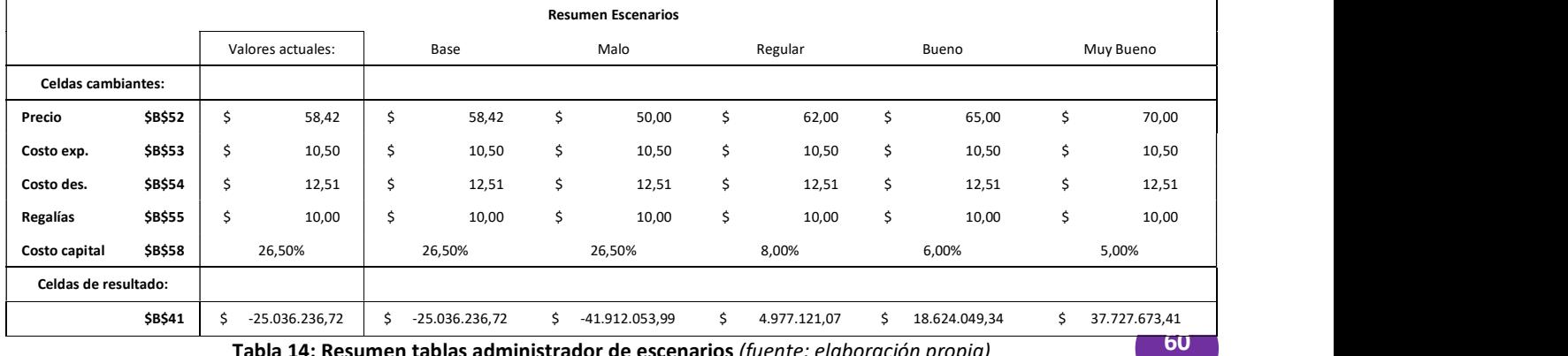

Tabla 14: Resumen tablas administrador de escenarios (fuente: elaboración propia)

Seguidamente fueron asignadas probabilidades subjetivas a cada uno de los escenarios generados, obteniéndose la siguiente tabla de resultados,

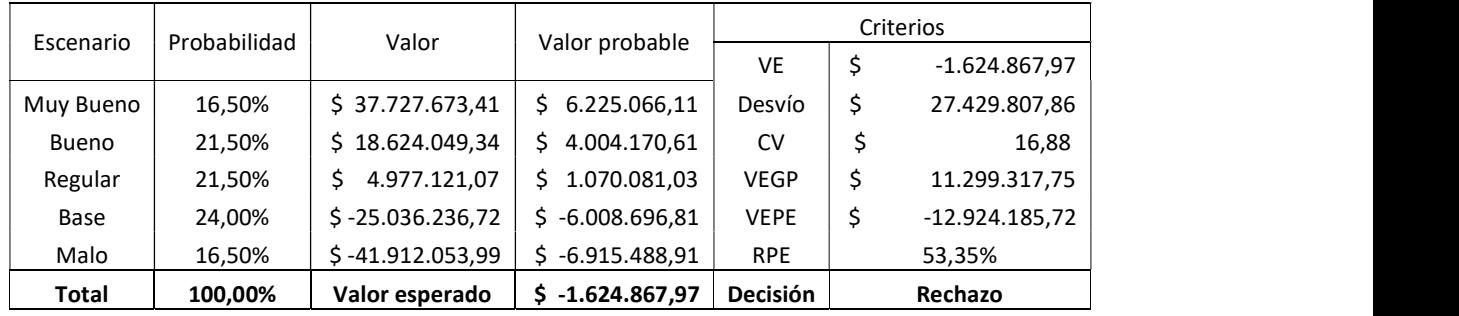

# Tabla 15: Valor esperado escenarios y criterios de elección (fuente: elaboración propia)

A diferencia de la tabla, en este caso el juicio del experto a partir del estudio del contexto, la proyección de las variables y la asignación de probabilidades subjetivas $^{24}$ , hace que el proyecto sea rechazado y deban extremarse las técnicas de estudio. El ratio de pérdida esperada asciende a un 53,5%, un resultado ambiguo y no concluyente sobre la viabilidad del proyecto.

# 4.3.4-Simulación:

La simulación Montecarlo se desarrolló empleando el programa MS Excel ®, básicamente trabajando con el comando de generación de números aleatorios (Benninga, 2008); (Machain, 2011). Las variables de entrada seleccionadas fueron:

- a) Precio del crudo, suponiendo que sigue un proceso estocástico con distribución normal25, cuyos parámetros son media: u\$58, 42, desvío: u\$27,9 en función a la serie histórica correspondientes a los últimos cinco años.
- b) Tasa de actualización, suponiendo que sigue un proceso estocástico con distribución normal26, cuyos parámetros son media: 10% desvío: 5% en función a parámetros estables de tasa en dólares para Argentina.
- c) Cantidad de barriles, se supone una distribución uniforme con producción variable por  $a\tilde{n}o^{27}$ .

 $24$  Sin perjuicio de los sesgos y heurísticas que puedan atravesar su juicio en la toma de decisiones en condiciones de incertidumbre (El Alabi, E-Milanesi, G, 2016).<br><sup>25</sup> La función es @inv.norm(aleatorio; media; desvío)<br><sup>26</sup> La función es @aleatorio.entre(….;….)<br><sup>27</sup> La función es @aleatorio.entre(….;….)

Las variables de salida son:

- a) Valor actual neto de los flujos de fondos:  $VAN_{t=0} = \sum_{t=1}^{n} FF(t)/(1 + ku)^{t} I$
- **inistración. ISSN 2683-9652**<br> **administracion Número 2 (2020)**<br>  $\frac{n}{t-1} FF(t)/(1 + ku)^t I$ <br> **tasa del costo del capital como**<br> **financiamiento<sup>28</sup>:** *tirm* **=<br>
año, ln (z) = ln (VA<sub>t=1</sub>/VA<sub>t=0</sub>),<br>
= FF<sub>1</sub> + \sum\_{t=2}^{n} FF(t)/(1 + ku N 2683-9652**<br>
Número 2 (2020)<br>  $t - I$ <br>
capital como<br>  $tirm =$ <br>  $t=1/VA_{t=0}$ ),<br>  $h/(1 + ku)^t$ . b) Tasa interna de retorno modificada, suponiendo la tasa del costo del capital como
- **Cuadernos de Investigación Serie Administración. ISSN 2683-9652**<br>
http://revele.uncoma.eduar/htdoc/revele/index.php/administracion Número 2 (2020)<br>
bbles de salida son:<br>
Valor actual neto de los flujos de fondos:  $VAN_{t=0$ **Cuadernos de Investigación Serie Administración. ISSN 2683-9652**<br>
http://reveleuncoma.eduar/htdoc/revele/index.php/administracion Número 2 (2020)<br>
ables de salida son:<br>
Valor actual neto de los flujos de fondos:  $VAN_{t=0}$ **uadernos de Investigación Serie Administración. ISSN 2683-9652**<br>
tp://revele.uncoma.edu.ar/htdoc/revele/index.php/administracion Número 2 (2020)<br>
es de salida son:<br>
lor actual neto de los flujos de fondos:  $VAN_{t=0} = \sum_{t=$ **Cuadernos de Investigación Serie Administración. ISSN 2683-9652**<br>
http://reveleuncoma.eduar/htdoc/revele/index.php/administracion Número 2 (2020)<br>
a) Valor actual neto de los flujos de fondos:  $VAN_{t=0} = \sum_{i=1}^{n} FF(t)/(1+ku)^{$ **Cuadernos de Investigación Serie Administración. ISSN 2683-9652**<br>
http://revele.uncoma.edu.ar/htdoc/revele/index.php/administracion Número 2 (2020)<br>
biles de salida son:<br>
Valor actual neto de los flujos de fondos:  $VAN_{t=$ totalidad de la corriente de flujos proyectados. Los estadísticos descriptivos correspondientes a la simulación de esta variable, en particular el desvío estándar, sirve para calcular la volatilidad del subyacente en la valoración de opciones mediante el enfoque MAD (marketed asset disclaimer), (Copeland, T-Antikarov, V, 2003); (Smith, 2005); (Brandao, L-Dyer, J-Hahnn, W, 2012); (Pareja Vasseur, J-Prada Sánchez, M-Moreno Escobar, M, 2019).

El número de iteraciones para cada variable de salida fue planteado en 200029. A título ilustrativo se presenta la pantalla de la planilla de cálculo con las iteraciones,

| 日                                | $\cdot$<br>$\rightarrow -$<br>- 80 |                                                                                                    |                                                                          |                                                                    |                                               | Trabajo - Excel                                                                 |                                                                                                    |                                                                                      | 囿<br>$\sigma$                                                                 | $\boldsymbol{\mathsf{x}}$ |
|----------------------------------|------------------------------------|----------------------------------------------------------------------------------------------------|--------------------------------------------------------------------------|--------------------------------------------------------------------|-----------------------------------------------|---------------------------------------------------------------------------------|----------------------------------------------------------------------------------------------------|--------------------------------------------------------------------------------------|-------------------------------------------------------------------------------|---------------------------|
| Archivo                          | Inicio<br>Insertar                 | Diseño de páqina                                                                                                   | Datos<br>Fórmulas                                                        | Revisar<br>Vista                                                   | Q /Qué desea hacer?                           |                                                                                 |                                                                                                    |                                                                                      | Iniciar sesión Q Compartir                                                    |                           |
| G<br>Obtener datos<br>externos - | 得<br>Nueva<br>consulta             | Mostrar consultas<br>s<br>Desde una tabla<br>Actualizar<br>is Fuentes recientes<br>todo -<br>Obtener y transformar | 2 Conexiones<br><b>El Propiedades</b><br>R Editar vínculos<br>Conexiones | ĝĮ.<br>A <sub>2</sub><br>Filtro<br>AL Ordenar<br>Ordenar y filtrar | Borrar<br>Te Volver a aplicar<br>To Avanzadas | Relleno rápido<br>$\hat{\mathbb{R}}$<br><b>目目 Quitar duplicados</b><br>Texto en | <sup>1</sup> Consolidar<br><b>DR</b> Relaciones<br>columnas S Validación de datos - Da Administrar modelo de datos<br>Herramientas de datos | $\overline{\mathscr{S}}$<br>్రా<br>Análisis de Previsión<br>hipótesis -<br>Previsión | @ Agrupar ▼<br>49<br>OE Desagrupar -<br>Fill Subtotal<br>Esquema<br>$F_2$ $A$ |                           |
| C51                              | w.<br>$\times$                     | fx<br>Escenarios                                                                                                   |                                                                          |                                                                    |                                               |                                                                                 |                                                                                                    |                                                                                      |                                                                               |                           |
| м                                | B                                  | C                                                                                                    | D                                                                        | F                                                                  | F                                             | G                                                                               | H                                                                                                    |                                                                                      | K                                                                             | I e-                      |
| 49<br>50                         |                                    |                                                                                                    |                                                                          |                                                                    |                                               |                                                                                 |                                                                                                    | mediana<br>máximo                                                                    | $-10.025.436.79$<br><sub>5</sub><br>290.795.165.18<br>s                       |                           |
| 51                               |                                    | Escenarios                                                                                                    | $\overline{z}$                                                           | <b>Escenarios</b>                                                  | <b>VAN</b>                                    | Escenarios                                                                      | <b>TIRM</b>                                                                                                    | mínimo                                                                               | $-286.627.799.41$<br>s                                                        |                           |
| 52                               | 89.75                              |                                                                                                    | 7.61%                                                                    | $\mathsf{s}$                                                       | 80.020.326.52                                 |                                                                                 | 17.30%                                                                                                    |                                                                                      |                                                                               |                           |
| 53<br>\$                         | 10,50                              |                                                                                                    | 14,85%                                                                   | 1 <sub>s</sub>                                                     | -62 080 215 84                                |                                                                                 | 10,95%                                                                                                    | asimetria                                                                            | 0.088972437                                                                   |                           |
| 54<br>s                          | 12.51                              | 2                                                                                                    | 17.61%                                                                   | $\overline{2}$<br>-S                                               | $-85.830.450.84$                              | $\overline{2}$                                                                  | 7.12%                                                                                                    | curtosis                                                                             | 0.215643692                                                                   |                           |
| 55<br>s                          | 6.19                               | з                                                                                                    | 16.38%                                                                   | $\mathbf{3}$<br>S                                                  | $-23.196.959.33$                              | G                                                                               | 13.62%                                                                                                    | Desvio                                                                               | S<br>78.577.425.78                                                            |                           |
| 56<br>s                          | 29.20                              |                                                                                                    | 4.13%                                                                    | $\overline{4}$                                                     | 19.063.352.72                                 |                                                                                 | 10.73%                                                                                                    | <b>CV</b>                                                                            | $-8.465670312$                                                                |                           |
| 57<br>s                          | 60,55                              |                                                                                                    | 14.29%                                                                   | $5 -$                                                              | $-104.885.040.57$                             | £                                                                               | 9.98%                                                                                                    |                                                                                      |                                                                               |                           |
| 58                               | 7.91%                              |                                                                                                    | 14.11%                                                                   | 6                                                                  | -128.310.799.10                               |                                                                                 | 7.53%                                                                                                    | <b>TIR</b> estadísticos                                                              |                                                                               |                           |
| 59                               |                                    |                                                                                                    | 11,71%                                                                   | $\overline{7}$                                                     | 129.343.413.36                                |                                                                                 | 14.69%                                                                                                    | media                                                                                | $-16.79%$                                                                     |                           |
| 60                               |                                    |                                                                                                    | 3.53%                                                                    | 8                                                                  | 80.283.975.37                                 | R                                                                               | 9.21%                                                                                                    | mediana                                                                              | 7.45%                                                                         |                           |
| 61<br>62                         |                                    | 9<br>10                                                                                                    | 12.02%                                                                   | 9<br><sub>S</sub>                                                  | -124.738.835.39                               | 9                                                                               | 15.69%                                                                                                    | máximo<br>mínimo                                                                     | 35.14%                                                                        |                           |
|                                  |                                    |                                                                                                    | 13.30%                                                                   | 10<br>-S                                                           | -148.596.839.94                               | 10                                                                              | 15,05%                                                                                                    |                                                                                      | $-100.00\%$                                                                   |                           |
| 63<br>64                         |                                    | 11<br>12                                                                                                    | 8.69%<br>12.86%                                                          | 11S<br>12S                                                         | $-80.425.190.31$<br>$-10.509.857.95$          | 11<br>12                                                                        | 4.47%<br>12.33%                                                                                                    |                                                                                      |                                                                               |                           |
| 65                               |                                    | 13                                                                                                    | 14.92%                                                                   | 13S                                                                | 116.148.269.52                                | 13                                                                              | $-100.00\%$                                                                                                    | Activaz estadísticos <sup>/5</sup>                                                   |                                                                               |                           |
| $\blacktriangleleft$             | <b>DP</b><br><b>DM</b>             | VC.<br><b>VM</b><br>VA                                                                                             | Risk<br>SenEsc                                                           | ResEsc<br>Simul                                                    | <b>RO</b><br><b>SimR</b>                      | $\bigoplus$<br>ROVC                                                             | $\vert 4 \vert$                                                                                                    | Ve a Configuración para activar Windows                                              |                                                                               |                           |
| Listo                            | $\cdots$                           |                                                                                                    |                                                                          |                                                                    |                                               |                                                                                 | Promedio: -6512363,226 Recuento: 75 Suma: -449353062,6                                                                                      |                                                                                      | ÷.                                                                            | 118%                      |
|                                  |                                    |                                                                                                    |                                                                          |                                                                    |                                               |                                                                                 |                                                                                                    |                                                                                      | 11:53                                                                         |                           |
| н                                | Ω                                  | Escribe aguí para buscar                                                                                           | Ξi                                                                       | <b>CT</b><br>÷                                                     | Ĥ<br>$w =$                                    | $x \bar{p}$<br>02                                                               |                                                                                                    | へ 口 中 ESP                                                                            | 見<br>27/3/2020                                                                |                           |

Tabla 16: Salidas e iteraciones simulación MS Excel ® (fuente: elaboración propia)

Seguidamente se exponen la salida de los principales estadísticos para el Valor Actual Neto,

| Media   | -9.281.890,61   |
|---------|-----------------|
| Mediana | -10.025.436,79  |
| Máximo  | 290.795.165,18  |
| Mínimo  | -286.627.799,41 |

<sup>&</sup>lt;sup>28</sup> La función es @TIRM(tasa de financiamiento; tasa de reinversión, serie de datos)<br><sup>29</sup> Plantados el número de iteraciones en una columna de planilla de cálculo, la otra columna debe reservarse para copiar la referencia a la celda de salida. Seguidamente se sombrea las columnas (número de observaciones, y la columna en blanco con la primera celda, que toma el valor de la variable de salida), en el menú Datos, Análisis de hipótesis, Tabla de datos, se deja la celda fila en blanco, la columna se referencia a la celda en blanco, inmediata superior, a la celda de valor de salida. El programa copia y pega ese valor en cada celda que representa un escenario (de 1 a n), a medida que realiza esta acción la función @aleatorio () genera valores aleatorios para las variables de entrada, de acuerdo al proceso estocástico especificado. En el ejemplo el proceso se repitió 2000 veces (Benninga, 2008); (Machain, 2011).

And the contract of

**Número 2 (2020)** 

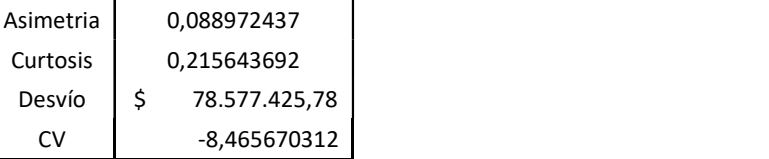

### Tabla 17: Estadísticos Valor Actual Neto Simulación (fuente: elaboración propia)

Con los datos de la media y el desvío se estandariza (z) con el fin de obtener la probabilidad de un VAN mayor a cero y mayor a u\$10.0000.000

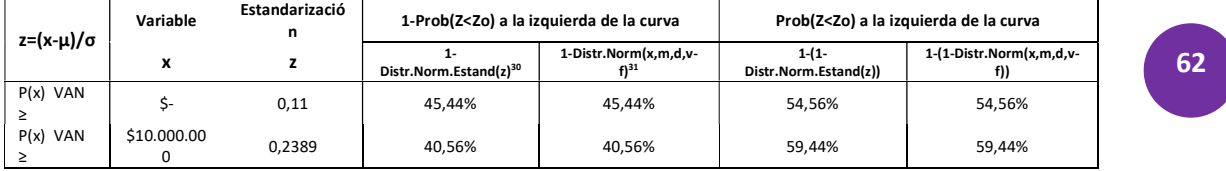

62 a and the set of the set of the set of the set of the set of the set of the set of the set of the set of th

# Tabla 18: Distribución normal y probabilidades de VAN>=0, VAN>=10.000.000 (fuente: elaboración propia)

La tabla de estadísticos para la TIRM son los siguientes,

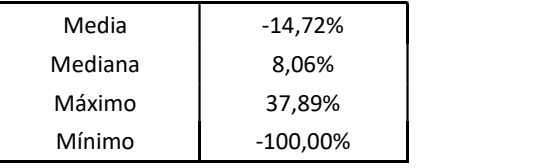

### Tabla 19: Estadísticos TIRM Simulación (fuente: elaboración propia)

La tabla de estadísticos para ln(z) es,

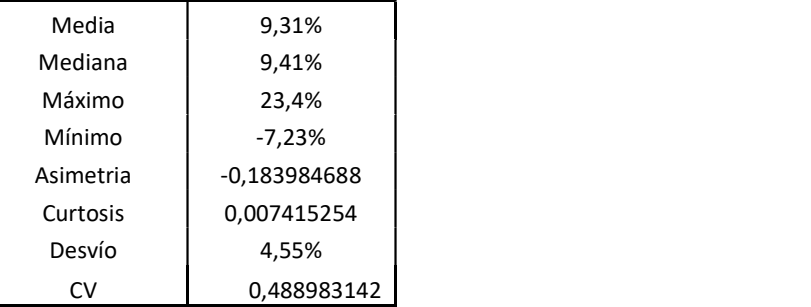

Tabla 20: Estadísticos ln(z) Simulación (fuente: elaboración propia)

Los resultados que arroja la simulación obligan a rechazar el proyecto, ya que las probabilidades de VAN superior a cero son inferiores al 50%. Esto tiene su correlato con los resultados obtenidos para la TIRM. Los valores de la variable ln(z), representan el rendimiento<br>30 @Distr.norm.estand(Z) devuelve la función de distribución normal estándar acumulativa para la

variable z, en este caso VAN (z) >=0, la función arroja el acumulado hasta z, o sea el complemento (54,56%), 1-@Distr.norm.estand(Z) arroja el valor correspondiente a la condición >=(z).<br><sup>31</sup> @Distr.Norm (valor variable X, media obtenida, desvío obtenido, Verdadero/Falso) devuelve la

función de distribución normal para la media y desví estándar especificado. Si el argumento media=0, desvío=1 y el argumento lógico es Verdadero, devuelve la distr.nom.estand (Z) para la X especificada. En el caso de establecer el argumento verdadero devuelve el área (integral) desde infinito negativo hasta el valor de x (54,56%), 1-@Distr.Norm arroja el valor correspondiente a la condición >=(X)

obtenido por cociente entre el valor intrínseco esperado y el valor intrínseco actual. Este presenta una media de 9,31% y un desvío de 4,55%, siendo esta última, medida de volatilidad en el enfoque MAD tradicional (Copeland, T-Antikarov, V, 2003).

### 4.4-Opciones reales: el modelo binomial, volatilidad cambiante y MAD para el steady state:

Se procede a valuar el contrato con las opciones incluidas en su respectivo pliego. Para ello se adopta un enfoque binomial de opciones, con volatilidad cambiante y decreciente, estabilizándose a partir del valor de continuidad. A diferencia de un árbol de decisión tradicional, el enfoque de opciones prescinde de las probabilidades reales y tasas ajustadas por riesgos. Esto es importante, pues la debilidad de los árboles consiste en establecer a qué tasa actualizar las estrategias nuevas o nodos de decisión. El mercado no brinda respuesta a ello, ya que las tasas contenidas en los precios de los títulos, corresponden a un riesgo sistémico, asumiendo comportamiento de empresa en marcha (Copeland, T-Antikarov, V, 2003). Es por ello que el enfoque de opciones reales, con el empleo de equivalentes ciertos o carteras réplicas, complementados con el uso del enfoque MAD, subsanan tal inconveniente y el descuento de los flujos correspondientes a las estrategias se realiza con la tasa libre de riesgo (Smith, J-Nau, R, 1995).

El comportamiento estocástico se centra en el precio del barril Brent, suponiéndose que los costos se encuentran correlacionados perfectamente. Para la proyección de la rejilla binomial para el Brent, se proyectaron los siguientes niveles de volatilidad:

| 1 al 4 | 5 al 7 | 8 al 10 | 10    |
|--------|--------|---------|-------|
|        |        |         |       |
| σ1     | σ2     | σ3      | σ4    |
| 49,68% | 43,01% | 38,68%  | 4,55% |
|        |        |         |       |

Tabla 21: Volatilidad proyectada Brent (fuente: elaboración propia)

La tabla 21 supone que los tres niveles de volatilidad replican el comportamiento de la volatilidad histórica expuesta en la tabla 4, estabilizando a partir del año 11 en adelante. En este caso, la volatilidad se supone la obtenida aplicando el enfoque MAD (tabla 20). Con los datos de la tabla 21, y la tasa libre de riesgo expresada en dólares del 2,5% anual promedio (tabla 5), se expone la tabla 22 con los movimientos de ascenso y descenso máximos, y los coeficientes equivalentes ciertos para cada estadio de riesgo (ecuaciones 1 a 6)

| <b>Movimientos</b>   | u max    | d max    |
|----------------------|----------|----------|
| Coeficientes         | 1.740365 | 0,574592 |
| <b>Equiv.Ciertos</b> | рu       | 1-pu     |
| $1$ al $4$           | 0,386360 | 0.613640 |
| 5 al 7               | 0,289566 | 0.710434 |
| 8 al 10              | 0,234193 | 0.765807 |
| 10 en adelante       | 0.003292 | 0.996708 |

Tabla 22: coeficientes y equivalentes ciertos (ecuaciones 1 a 6) (fuente: elaboración propia)

Seguidamente se procede a proyectar la rejilla binomial, correspondiente al movimiento estocástico del precio del crudo (ecuación 7),

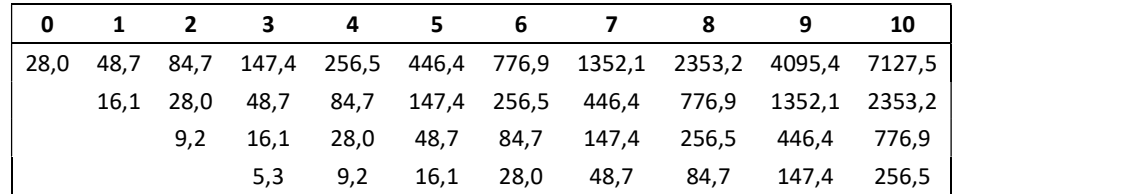

Cuadernos de Investigación Serie Administración. ISSN 2683-9652<br>http://revele.uncoma.edu.ar/htdoc/revele/index.php/administracion Número 2 (2020)

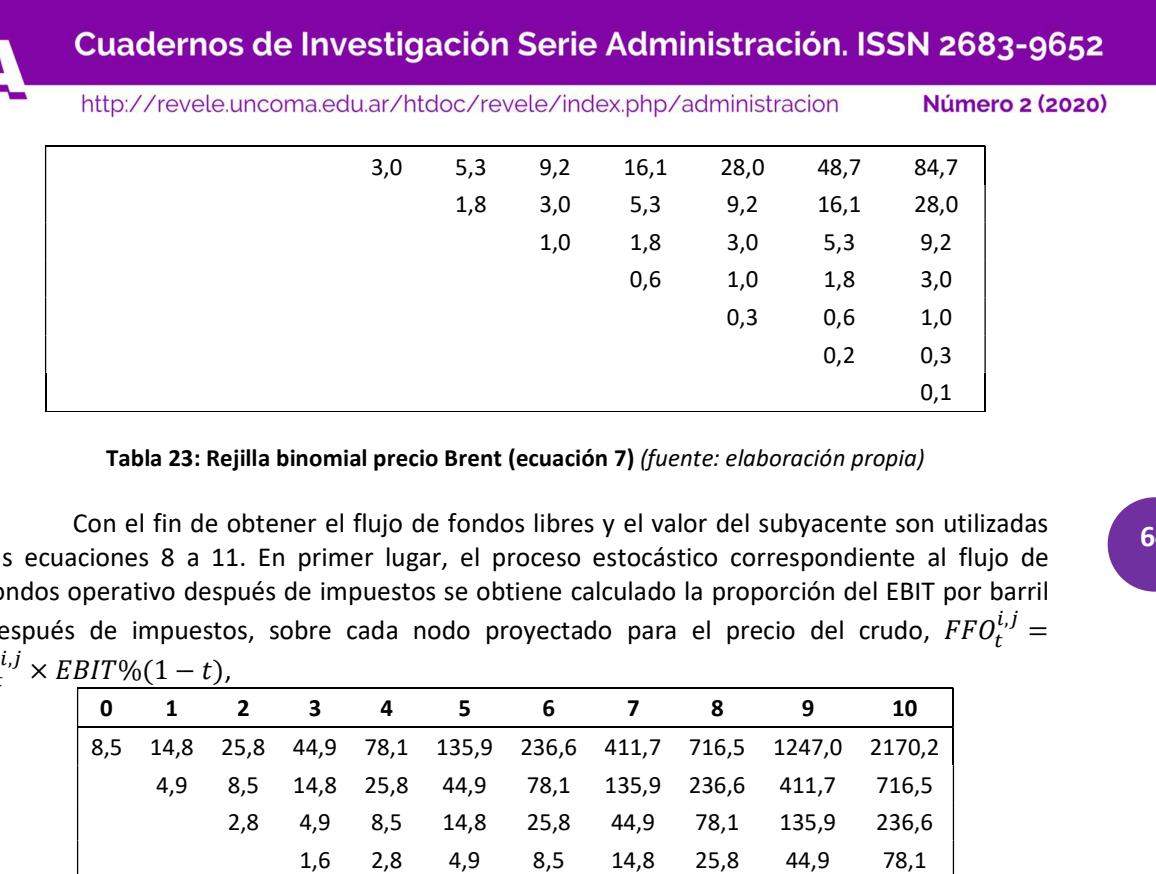

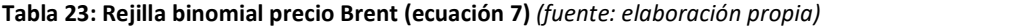

Con el fin de obtener el flujo de fondos libres y el valor del subyacente son utilizadas 64 las ecuaciones 8 a 11. En primer lugar, el proceso estocástico correspondiente al flujo de fondos operativo después de impuestos se obtiene calculado la proporción del EBIT por barril después de impuestos, sobre cada nodo proyectado para el precio del crudo,  $FFO_t^{i,j} =$  $\frac{i,j}{t} =$  $P_t^{i,j} \times EBIT\% (1-t),$ 

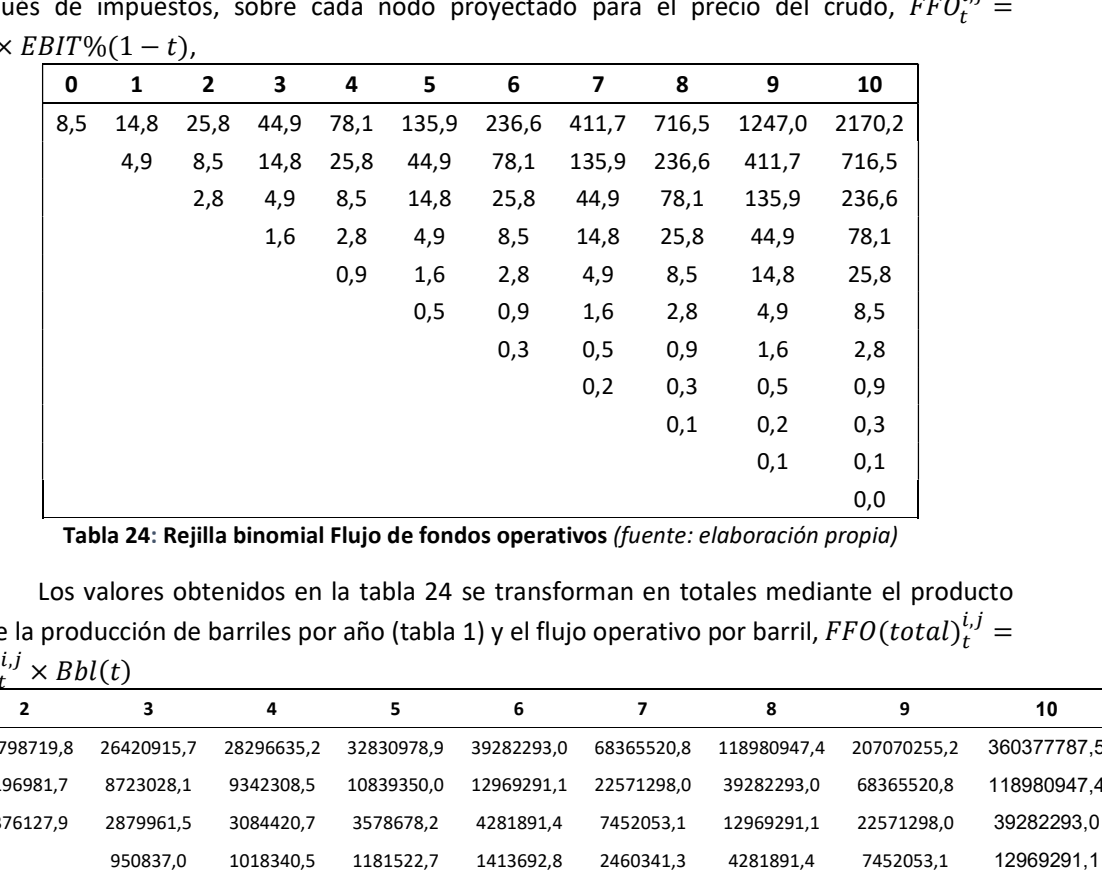

Tabla 24: Rejilla binomial Flujo de fondos operativos (fuente: elaboración propia)

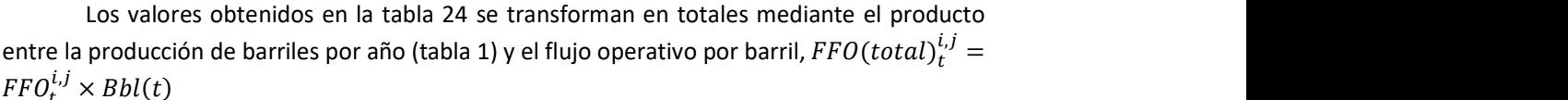

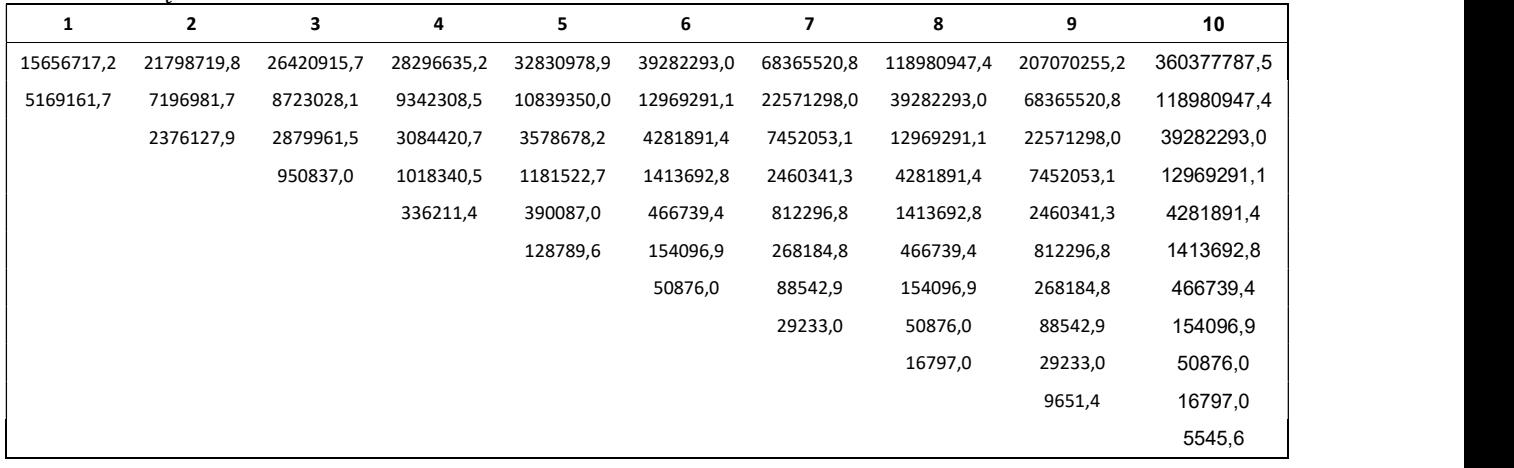

Tabla 25: Rejilla binomial Flujo de fondos operativos total (fuente: elaboración propia)

Al flujo de fondos libres se llega descontando del flujo operativo (tabla 25), las inversiones incrementales. Primero, se estima el porcentaje que representa el capital de trabajo incremental sobre el EBIT determinístico, calculado en el Anexo 1 tabla 1, para la estimación del valor actual,

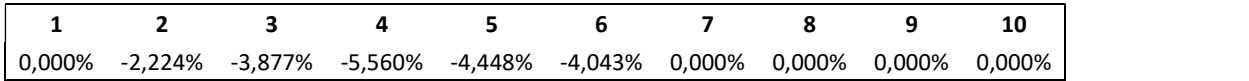

# Tabla 26: Inversión incremental en capital de trabajo sobre flujo operativo determinístico (fuente: elaboración propia)

Deduciendo el resultado de la inversión incremental en capital de trabajo del flujo operativo se obtiene la rejilla binomial. Para cada nodo  $FFL_t^{i,j} = FFO(total)_{t}^{i,j}$  $\frac{i}{t}$  −  $\left($   $\begin{array}{c} 05 \\ 0 \end{array} \right)$ 

65

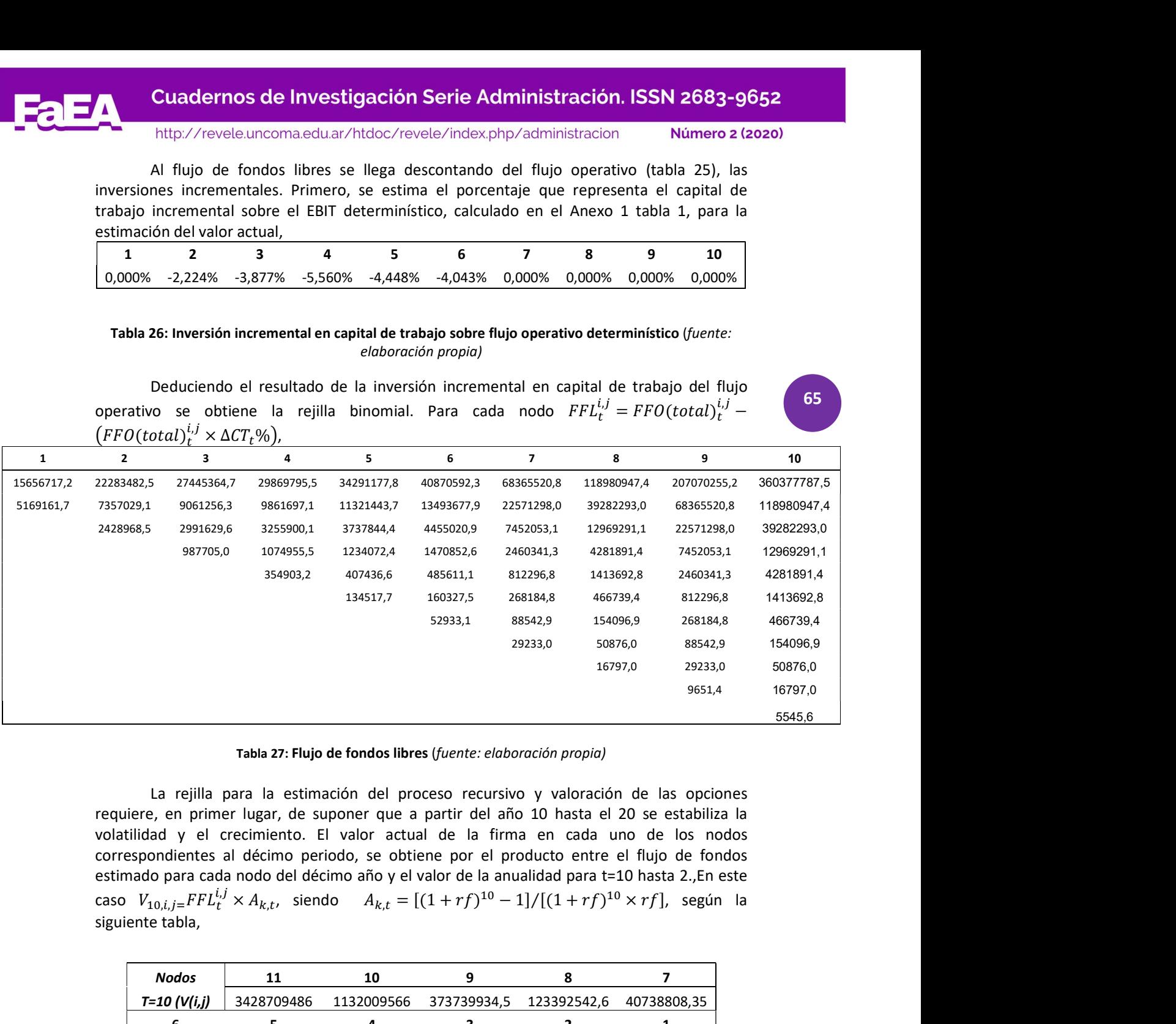

#### Tabla 27: Flujo de fondos libres (fuente: elaboración propia)

La rejilla para la estimación del proceso recursivo y valoración de las opciones requiere, en primer lugar, de suponer que a partir del año 10 hasta el 20 se estabiliza la volatilidad y el crecimiento. El valor actual de la firma en cada uno de los nodos correspondientes al décimo periodo, se obtiene por el producto entre el flujo de fondos estimado para cada nodo del décimo año y el valor de la anualidad para t=10 hasta 2.,En este caso  $V_{10,i,j=} FFL_t^{i,j} \times A_{k,t}$ , siendo  $A_{k,t} = [(1 + rf)^{10} - 1]/[(1 + rf)^{10} \times rf]$ , según la siguiente tabla, , <sup>+</sup> ൣ௧ାଵ, × ఙ௧ <sup>+</sup> La rejilla para la estimación del proceso recursivo y valoración de las opcio<br>
requiere, en primer lugar, de suponer que a partir del año 10 hasta el 20 se estabiliza<br>
volatilidad y el crecimiento. El valor actual de la f

| <b>Nodos</b>      |             | 10          |             |             |             |
|-------------------|-------------|-------------|-------------|-------------|-------------|
| $T = 10 (V(i,j))$ | 3428709486  | 1132009566  | 373739934,5 | 123392542,6 | 40738808.35 |
|                   |             |             |             |             |             |
| 13450168,63       | 4440656,062 | 1466109,965 | 484045,2399 | 159810,5189 | 52762.42768 |

Tabla 28: Valor terminal t=10 nodos (i=1, J=11) (fuente: elaboración propia)

Recursivamente se resuelve las opciones para el quinto y décimo años (ecuaciones 12 y 13), siendo el proceso recursivo de la rejilla el siguiente:  $V_{t,i,j} = FFL_t^{i,j} + [V_{t+1,j} \times p_{\sigma t} + V_{t+1,j} \times (1 - p_{\sigma t})]e^{-rf}$ , conforme se detalla en la tabla,

# **Cuadernos de Investigación Serie Administración. ISSN 2683-9652**

**Número 2 (2020)** 

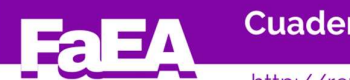

http://revele.uncoma.edu.ar/htdoc/revele/index.php/administracion

 $\overline{1600000}$ VA 01 01 02 03 04<br>0 1 2 3 4 5 6 7 8 9 10 56260335,16 76364461,94 84413014,76 88611589,7 92442297,98 **110464693,1** 329071623,2 569090529,9 984976426,2 1829590287 **3422423771 |** 45923344,65 48286876,87 48018998,55 43997544 **35000000** 106933835,2 183982530,8 321190936,1 599944017,5 **1125723852** | 37692723,97 38154899,17 37391746,98 **35000000** 38308085,25 59865474,81 102038065,9 193968723,9 **367454220,2** | 34898205,97 35210802,39 **35000000** 19696399,26 24456934,54 34054522,64 59933478,88 1**17106828,3** l 34490750,09 **35000000** 15229133,85 16335125,37 17865700,42 21533281,09 **34453094,06** | **35000000** 14092763,66 14620160,67 15121024,97 15441945,51 **15000000** | 13744309,29 14148585 14549927,1 14897833,49 15000000 13992891,38 14361375,62 14718191,55 **15000000** |  $14299124,18$   $14658881,65$   $15000000$   $\vert$  $14639300,13$   $15000000$ 15000000

Tabla 29: Valoración de opciones (fuente: elaboración propia)

El valor actual del proyecto asciende a u\$56.260.335, generando un VAN expandido de –u\$ 5.411.756, y un valor de las opciones reales contenidas en el proyecto de u\$179.051.

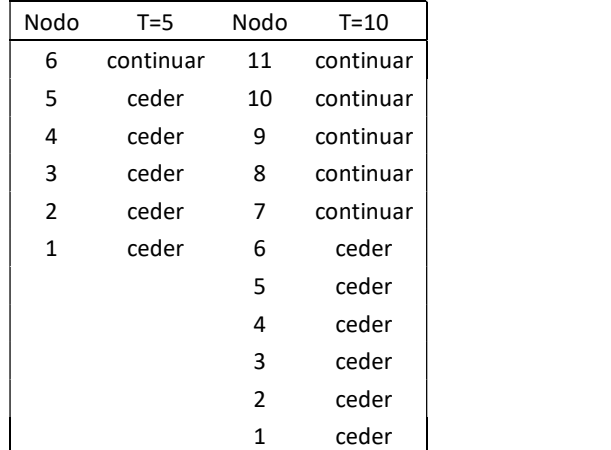

Tabla 30: Ejercicio de opciones (fuente: elaboración propia)

La tabla 30 indica que en el momento t=5 solo conviene continuar solo en el nodo 6, es decir de ascenso total del crudo, mientras que el nodo t=10, supone 5 nodos de continuación. Claramente el precio del crudo impacta negativamente en los proyectos de este tipo. No obstante, la información arrojada por el enfoque de opciones permite revisar el valor de las condiciones del contrato, en particular, los valores de renovación en t=5 y 10 respectivamente, con el objetivo de asegurar un VAN=0. Este valor sirve para retribuir el costo del capital y factores de la producción.

Para ello se procede a establecer como restricción que el valor del proyecto debe ser equivalente a u\$61.672.091 (pliego más inversiones) y se itera la rejilla binomial desarrollada en la tabla 29. Esta iteración se realiza por cláusula, suponiendo que el resto de las variables no cambia su comportamiento. Para ello se utiliza la función del aplicativo MS Excel, menú Datos, Análisis de Hipótesis, Buscar Objetivo, fijando como restricción la celda de valor expandido con valor u\$61.672.091, cambiando la condición del contrato. Por ejemplo, el contrato debería permitir la cesión a otro operador en t=5 u\$41.185.575, (u\$6.000.000 adicionales al estipulado) o dar un subsidio en el caso de no presentarse el mejor escenario (t=5, nodo 6) de u\$30.676.418.

Alternativamente, se puede plantear un subsidio de u\$5.411.756, equivalente al VAN expandido negativo, disminuyendo el costo de la concesión a u\$56.260.355. Este subsidio, en t=5 equivale a u\$6.122.905, aproximado al ajuste a la condición de cesión.

El ejercicio precedente expone la versatilidad y flexibilidad del modelo, en especial, para cuantificar escenarios de negociación de las condiciones contractuales. Permite analizar y sensibilizar en un conjunto, las condiciones contractuales suponiendo como restricción un valor actual neto que retribuya a los factores de la producción y al cedente.

### 5-Conclusiones

El trabajo se planteó dos objetivos, uno descriptivo, donde se exponen los métodos usuales de valuación empleados por los practicantes y el empleo de la planilla de cálculo para estimar el riesgo del proyecto. El otro, presentar las ventajas de los modelos de opciones (67 reales sobre los tradicionales, en particular para valorar la flexibilidad estratégica, en este caso con un modelo que permite abandonar el supuesto de volatilidad constante. El valor obtenido por el modelo de descuento de flujos de fondos no refleja la flexibilidad estratégica ni el comportamiento estocástico del precio del subyacente. Una representación más ajustada al comportamiento de las variables lo evidencia el modelo de opciones reales. A diferencia de un árbol de decisión tradicional prescinde de las probabilidades reales y tasas ajustadas por riesgos. En este caso incorpora al valor las opciones contenidas en el pliego para los periodos de decisión. El modelo permite suponer niveles cambiantes de volatilidad, incluso estabilizar el comportamiento de las variables en el steady-state. Es un modelo que no pierde de vista el concepto de valor actual, pues la construcción de su valor es la suma del flujo de fondos libres en cada nodo y el valor actual de los flujos de fondos correspondientes a los futuros periodos. Es flexible, pues permite analizar y sensibilizar en un conjunto, las condiciones contractuales suponiendo como restricción un valor actual neto que retribuya a los factores de la producción y al cedente.

### 6-Bibliografía

- Amram, M- Kulatilaka, N. (1998). Real Options (1 ed.). Boston, Masachussets, Estados Unidos: Harvard Business School Prees.
- Benninga, S. (2008). Financial Modeling (3 ed.). Cambridge, Massachussetts: The MIT Press.
- Booth, L. (2002). Finding Value Where None Exists: Pitfalls in Using Adjusted Present Value. Journal of Applied Corporate Finance, 15(1), 8-17.
- Booth, L. (2007). Capital Cash Flow, APV and Valuation. European Financial Management, 13(1), 29-48.
- Brandao, L- Dyer, J-Hahn, W. (2005). Using binomial decision trees to solve real-option valuation problems. Decision Analysis, 2, 69-88.
- Brandao, L-Dyer, J-Hahnn, W. (2012). Volatility estimation for stochastic project value models. European Journal of Operational Research, 220(3), 642-648.
- Brous, P. (2011). Valuing an Early Stage Biotechnology Investment as a Rainbow Option. Journal of Applied Corporate Finance, 23(2), 64-103.
- Castro Monge, E. (2010). El estudio de casos como metodología de investigación y su importancia en la dirección y administración de empresas. Revista Nacional de Administración, 2(1), 31-54.
- Chance, D. (2007). A Synthesis of Binomial Option Pricing Models for Lognormally Distributed Assets. SSRN http://ssrn.com/abstract=1523548, 1-25.
- Copeland, T -Koller, K -Murrin, J. (2000). Valuation: Measuring and Managing the Value of Companies (3 ed.). New York: Wiley.
- Copeland, T- Weston, F- Shastri, K. (2004). Financial Theory and Corporate Policy (4 ed.). Estados Unidos: Pearson Addison Wesley.
- Copeland, T-Antikarov, V. (2003). Real Options: a practitioner´s guide. New York: Cengage Learning.

And the contract of

**Número 2 (2020)** 

- Cox, J- Ross, S-Rubinstein, M. (Septiembre de 1979). Option Pricing: A Simplified Approach. Journal of Financial Economics, 7, 229-263.
- Damodaran, A. (2006). Damodaran on Valuation (Second ed.). New York, United State: John Wiley & Sons.
- Damodaran, A. (2015). Country Risk: Determinants, Measures and Implications The 2015 edition. (SSRN, Ed.) Social Science Research Network (SSRN), Downloads/SSRNid2630871.pdf, 1-97.
- Dempsey, M. (2013). The Capital Asset Pricing Modelo (CAPM): The history of a failed revolutionary idea in Finance? Journal of Accounting, Finance and Business Studies, 49, 7-23.
- Dixit, A- Pindyck, R. (1994). Investment under Uncertainty (1 ed.). New Jersey: Pricenton University Press.
- El Alabi, E-Milanesi, G. (2016). Evolución de las Funciones de Utilidad para la toma de decisiones. Escritos Contables y de Administración, 5(2), 43-79.
- Esandi, J-Milanesi, G-Pesce, G. (Septiembre de 2012). Análisis de escenario y opciones reales: un caso de aplicación para empresas de base tecnológica. XXXII Jornadas Sociedad Argentina de Docentes en Administración Financiera SADAF, 63-82.
- Fernández, P. (2014). Valoración de Empresas y Sensatez (Tercera ed.). Barcelona : IESE Business School-Universidad de Navarra .
- Haahtela, T. (2011). Estimating Changing Volatility in Cash Flow Simulation Based Real Options Valuation with Regression Sum of Squared Error Method. SSRN: Social Science Research Network.
- Haahtela, T. (2011). Recombining trinomial tree for real option valuation with changing volatility. Annual Real Options Conference https://papers.ssrn.com/sol3/papers.cfm?abstract\_id=1932411, 1-25.
- Machain, L. (2011). Simulación de Modelos Financieros. San Lorenzo: Machain.
- Milanesi, G. (2011). Fuentes de Incertidumbre, Probabilidades Condicionales y la Opción de Abandono en Activos Reales. Escritos Contables y de Administración , 2(1), 43-71.
- Milanesi, G. (2012). Opciones Reales: el Método Binomial, Asimetría y Curtosis en la Valoración de Empresas de Base Tecnológica. Revista Española de Capital de Riesgo(2), 41-55.
- Milanesi, G. (2013). El modelo binomial borroso y la valuación de opciones reales: el caso de valuación de un contrato de conseción para la explotación petrolera. Estocástica: Finanzas y Riesgo, 3(2), 95-118.
- Milanesi, G. (2013). Teoría de Opciones: Modelos específicos y aplicaciones para valorar estrategias, activos reales e instrumentos financieros (Primera ed.). Bahía Blanca: Editorial de la Universidad Nacional del Sur. REUN.
- Milanesi, G. (2014). Modelo Binomial para la Valoración de Empresas y los efectos de la Deuda: Escudo Fiscal y Liquidación de la Firma. Journal of Economics, Finance and Administrative Science, 19(36), 2-10.
- Milanesi, G. (2016). Un modelo "naive" de opciones barreras para la predicción de fracasos financieros. Estocástica: Finanzas y Riesgo, 6(2), 159-186.
- Milanesi, G. (2017). Valuación de empresas: enfoque integral para mercados emergentes e inflacionarios. Estudios Gerenciales, 33(145), 377-390.
- Milanesi, G. (2018). Un modelo de opciones reales fuzzy y funciones isoelásticas de utilidad para valorar I&D en mercados incompletos. Estocástica: Administración y Riesgo, 8(2), 205-232.
- Milanesi, G-Pesce, G-El Alabi, E. (2016). Firm valuation and default probability through exotic (barrier) options. European Accounting and Management Review, 2(2), 56-76.
- Miller, K.-Waller, G. (2003). Scenarios, Real Options and Integrated Risk Management. Journal of Long Range Planning, 36, 93-107.

Cuadernos de Investigación Serie Administración. ISSN 2683-9652

<u>Andreas and the second second</u>

**Número 2 (2020)** 

- Num, J. (2015). Real Options Analysis (Third Edition): Tools and Techniques for Valuing Strategic Investments and Decisions with Integrated Risk Management and Advanced Quantitative Decision Analytics (3 ed.). CreateSpace Independent Publishing Platform.
- Pareja Vasseur, J-Prada Sánchez, M-Moreno Escobar, M. (2019). Volatilidad en Opciones Reales: Revisión literaria y un caso de aplicación al sector petrolero colombiano. Revista de Métodos Cuantitativos para la Economía y la Empresa(27), 136-155.
- Pratt; S-Grabowski; R. (2008). Cost Of Capital: Applications and Examples (3 ed.). New Jersey: John Wiley & Sons.
- Smit, H-Trigeorgis, L. (2004). Strategic Investment: Real Options and Games (1 ed.). New Jersey, Estados Unidos: Princeton University Press.
- Smith, J. (2005). Alternative Approach for Solving Real Options Problems. Decision Analysis(2), 89-102.
- Smith, J-Nau, R. (1995). Valuing Risky Projects: Option Pricing Theory and Decision Anaysis . Management Science(5), 795-816.
- Trigeorgis, L. (1995). Real Options in Capital Investment: Models, Strategies and Applications (1 ed.). London, United Kindgon: Praeger.
- Trigeorgis, L. (1997). Real Options: Managerial Flexibility and Strategy in Resource Allocations (2 ed.). Cambridge: MIT Press.
- Van der Hoek, J-Elliot, R. (2006). Binomial models in Finance. New York, United State: Springer Science.
- Whaley, R. (2006). Derivatives, Markets, Valuation and Risk Management. New Jersey: John Wiley & Sons.